# **МУНИЦИПАЛЬНОЕ БЮДЖЕТНОЕ ОБЩЕОБРАЗОВАТЕЛЬНОЕ УЧРЕЖДЕНИЕ «ИНФОРМАЦИОННО-ТЕХНОЛОГИЧЕСКИЙ ЛИЦЕЙ №24»**

## СОГЛАСОВАНА

на заседании методического объединения учителей информатики и робототехники наименование методического объединения протокол №4 от 26.08.2020.

Рабочая программа СООТВЕТСТВУЕТ общим требованиям, требованиям федерального государственного образовательного стандарта, учебному плану, **ДЕРЧЕКАЕЛИЯ И ЗАДАЧАМ МБОУ «ИТ- лицей №24»** 

заместитель директора

Для должность лица, проводившего экспертизу на предмет соответствия для 27.08.2020 г. *Офигун* (О.Н. Горшунова)

УТВЕРЖДЕНА твазот приказом директора МБОУ «ИТ- лицей №24» от 27.082020 г. №193 п.1

# РАБОЧАЯ ПРОГРАММА

# **ИНФОРМАТИКА (***профильный уровень***)**

наименование учебного предмета, курса, дисциплины (модуля) в соответствии с учебным планом

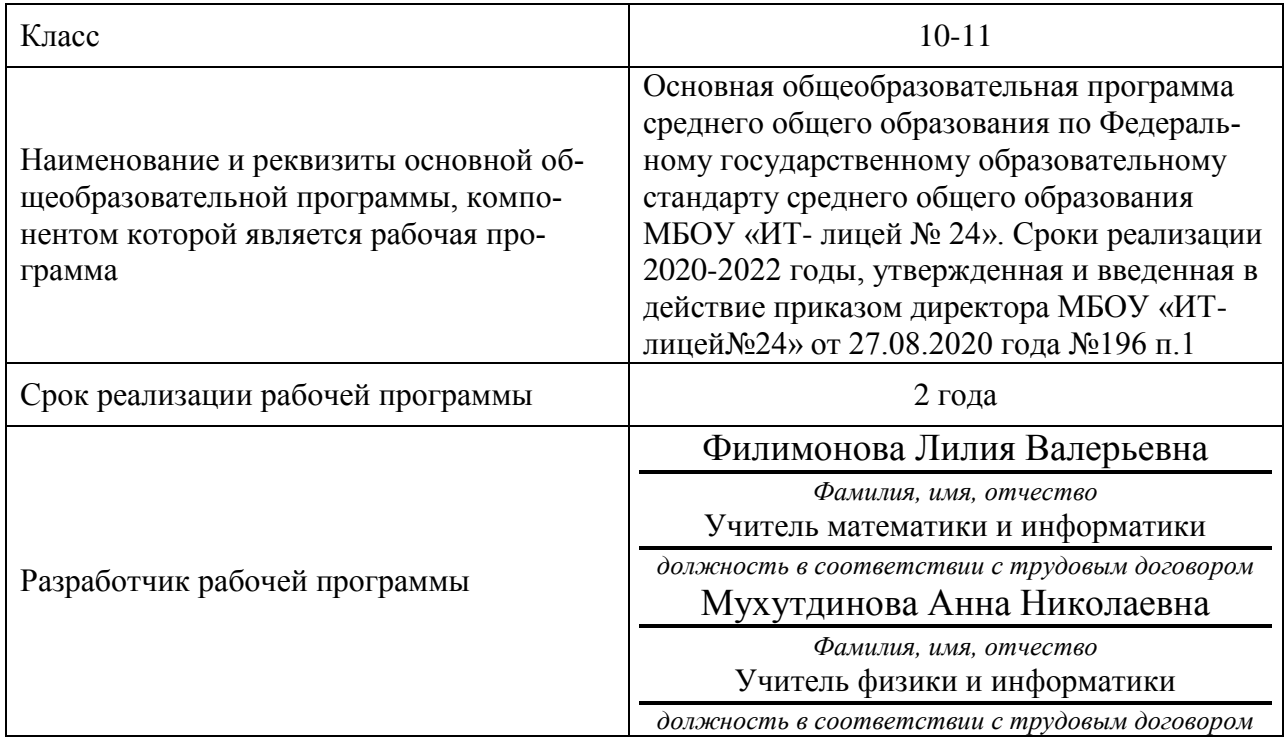

ИЖЕВСК 2020 год

# **Пояснительная записка**

Рабочая программа по предмету «Информатика», 10-11 класс составлена на основе:

- Федерального государственного образовательного стандарта среднего общего образования;
- авторской программы К.Ю. Полякова и Е.А. Еремина;
- рекомендаций по совершенствованию образовательной деятельности Министерства просвещения Российской Федерации, Министерства образования и науки Удмуртской Республики

**Цели и задачи**. Основными целями предлагаемого курса «Информатика» для 10-11 класса являются:

 развитие интереса учащихся к изучению новых информационных технологий и программирования;

- изучение фундаментальных основ современной информатики;
- формирование навыков алгоритмического мышления;

 формирование самостоятельности и творческого подхода к решению задач с помощью средств современной вычислительной техники;

приобретение навыков работы с современным программным обеспечением.

Углубленный курс является одним из вариантов развития курса информатики, который изучается в основной школе (7–9 классы). Поэтому, согласно принципу спирали, материал некоторых разделов программы является развитием и продолжением соответствующих разделов курса основной школы. Отличие углубленного курса от базового состоит в том, что более глубоко рассматриваются принципы хранения, передачи и автоматической обработки данных; ставится задача выйти на уровень понимания происходящих процессов, а не только поверхностного знакомства с ними.

Сроки реализации программы– 2 учебных года.

В соответствии с Учебным планом МБОУ «ИТ- лицей №24» предмет Информатика в 10 классе изучается из расчета 4 часа в неделю (34 учебные недели - 136 часов в год), в 11 классе - из расчета 4 часа в неделю (34 учебные недели - 136 часов в год).

Используемые технологии, методы и формы работы:

Технология продуктивного чтения, которая основана на природосообразной технологии формирования типа правильной читательской деятельности;

ИКТ-технологии, которые помогают сделать обучение более эффективным. Использование данного вида технологии является одним из требований ФГОС СОО;

Технологии проектов, форма организации занятий, предусматривающая комплексный характер деятельности всех обучающихся по получению образовательной продукции за определѐнный промежуток времени – от одного урока до нескольких месяцев;

Навыки и компетенции XXI века, которая основана на отработке умений работать в малой группе, взаимообучение;

Проблемно-диалоговое обучение, тип обучения, обеспечивающий творческое усвоение материала посредством специально организованного диалога, формирование познавательной мотивации с целью понимания учеником нового материала.

Рабочая программа по информатике ориентирована на использование учебника: Информатика. Углубленный уровень: учебник для 10 класса: в 2 ч./К.Ю. Поляков, Е.А. Еремин, Поляков К.Ю., Еремин Е.А. Информатика. Углублѐнный уровень: учебник для 11 класса

# Предметные, метапредметные и личностные результаты освоения кон-<br>кретного учебного предмета, курса, дисциплины (модуля) в соответствии с<br>требованиями ФГОС СОО

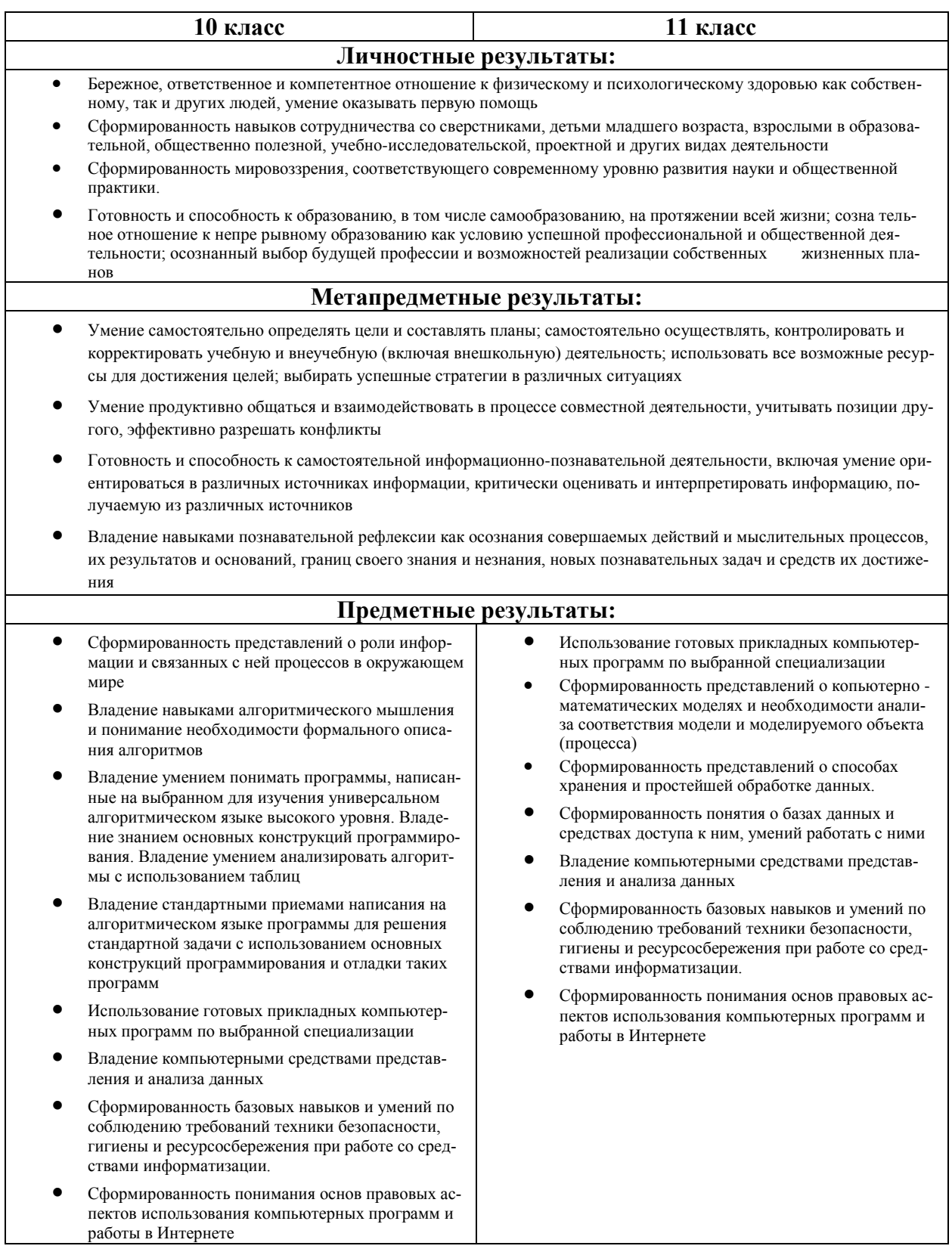

# **Содержание учебного предмета, курса, дисциплины (модуля)**

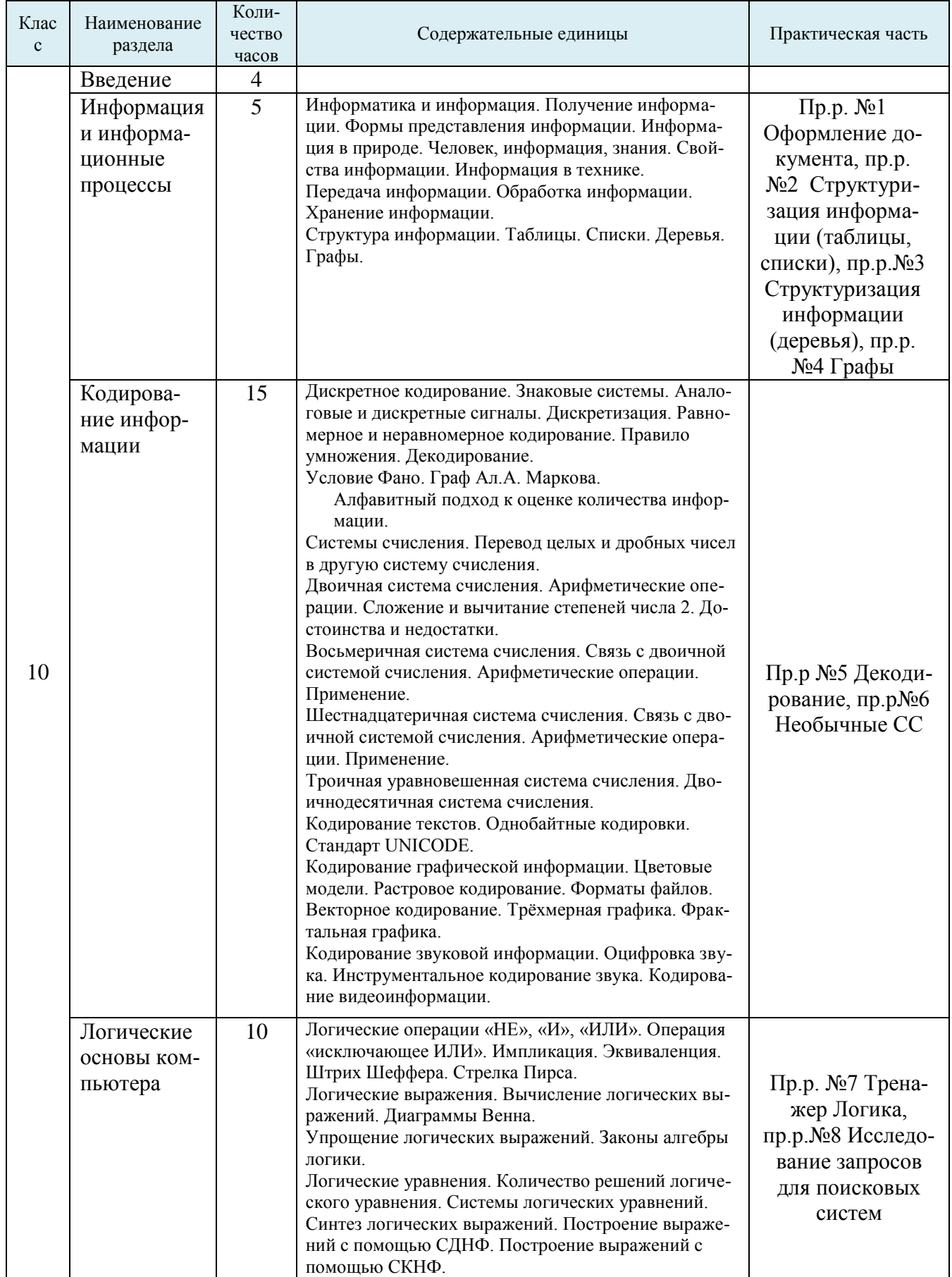

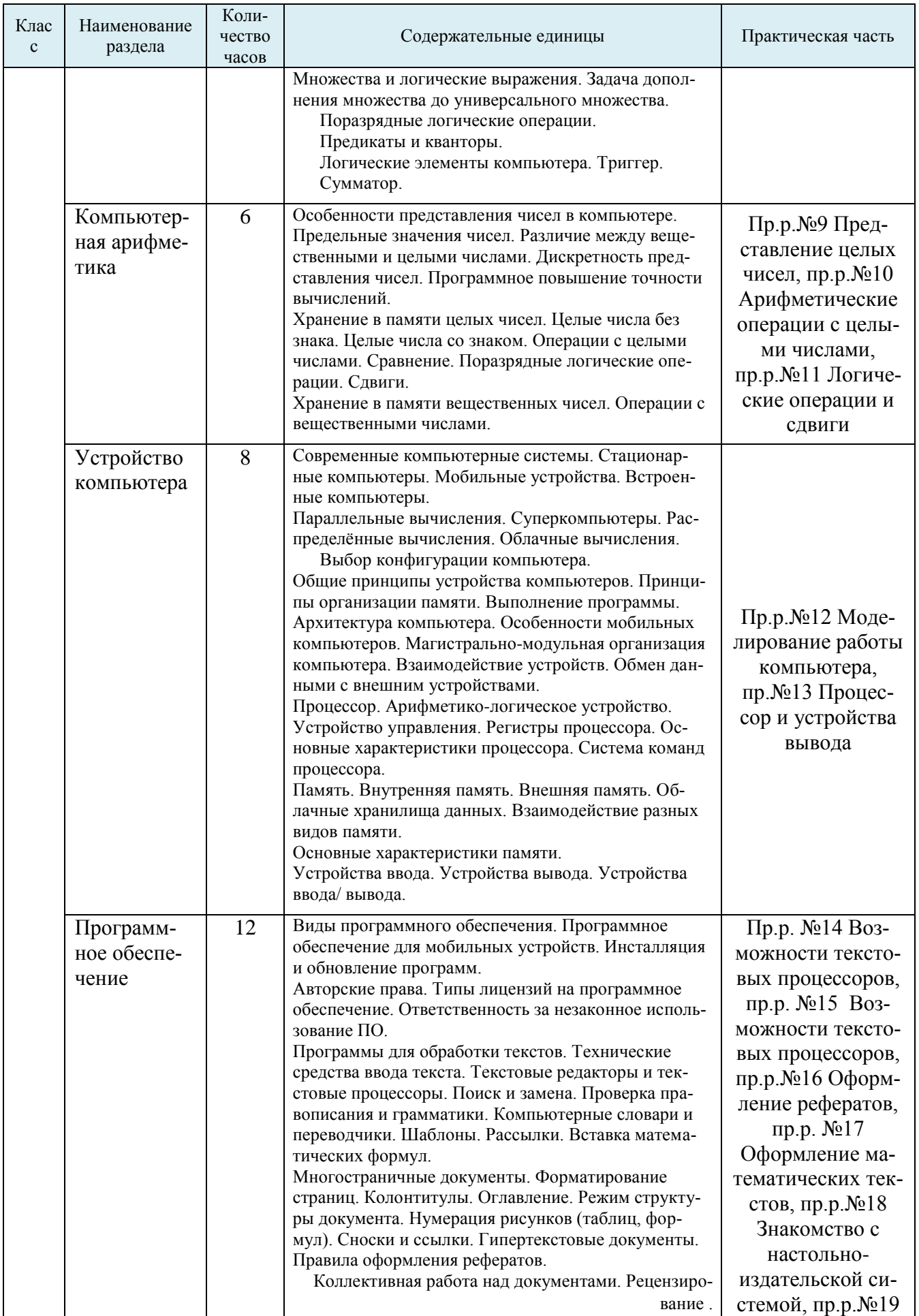

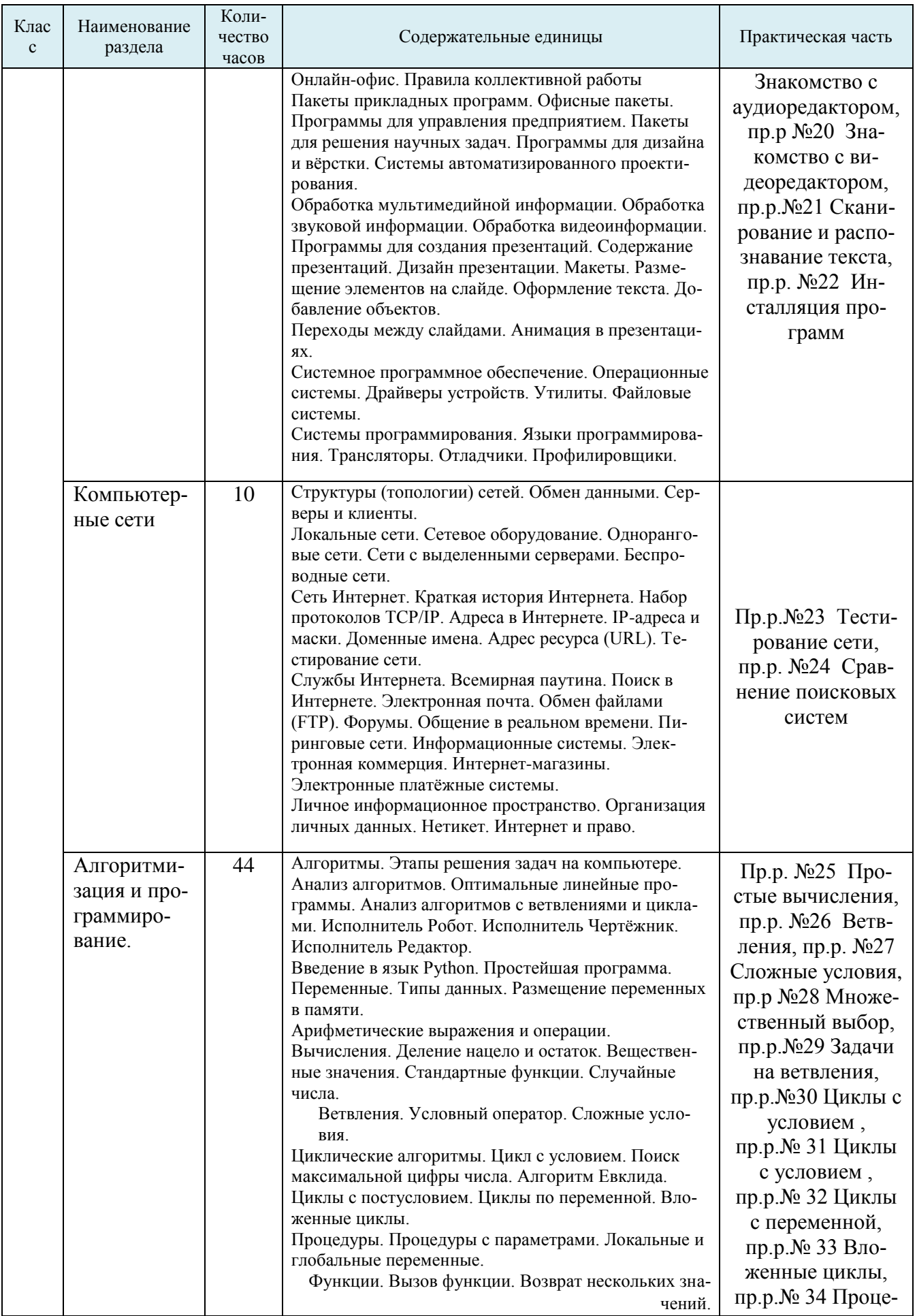

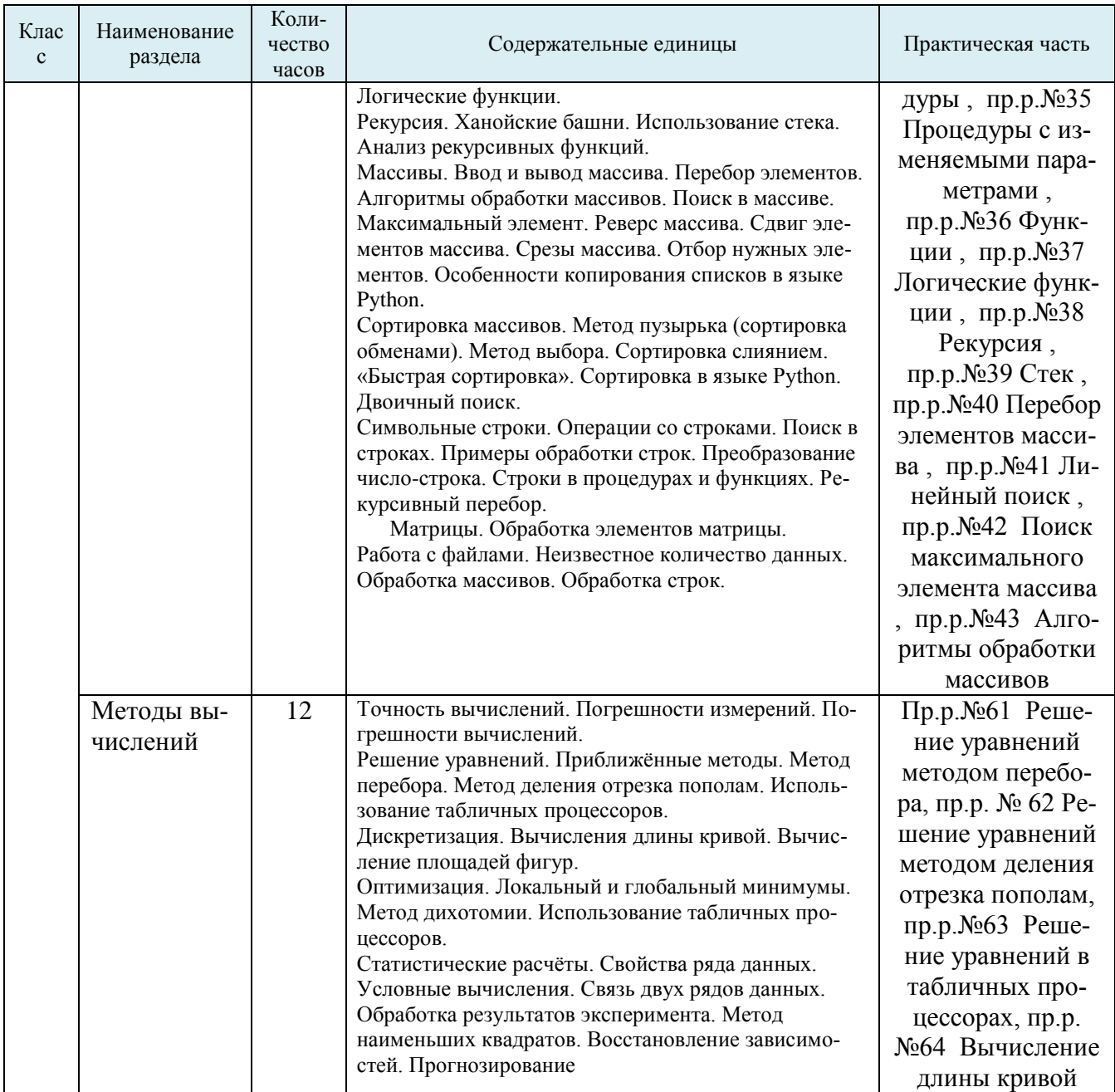

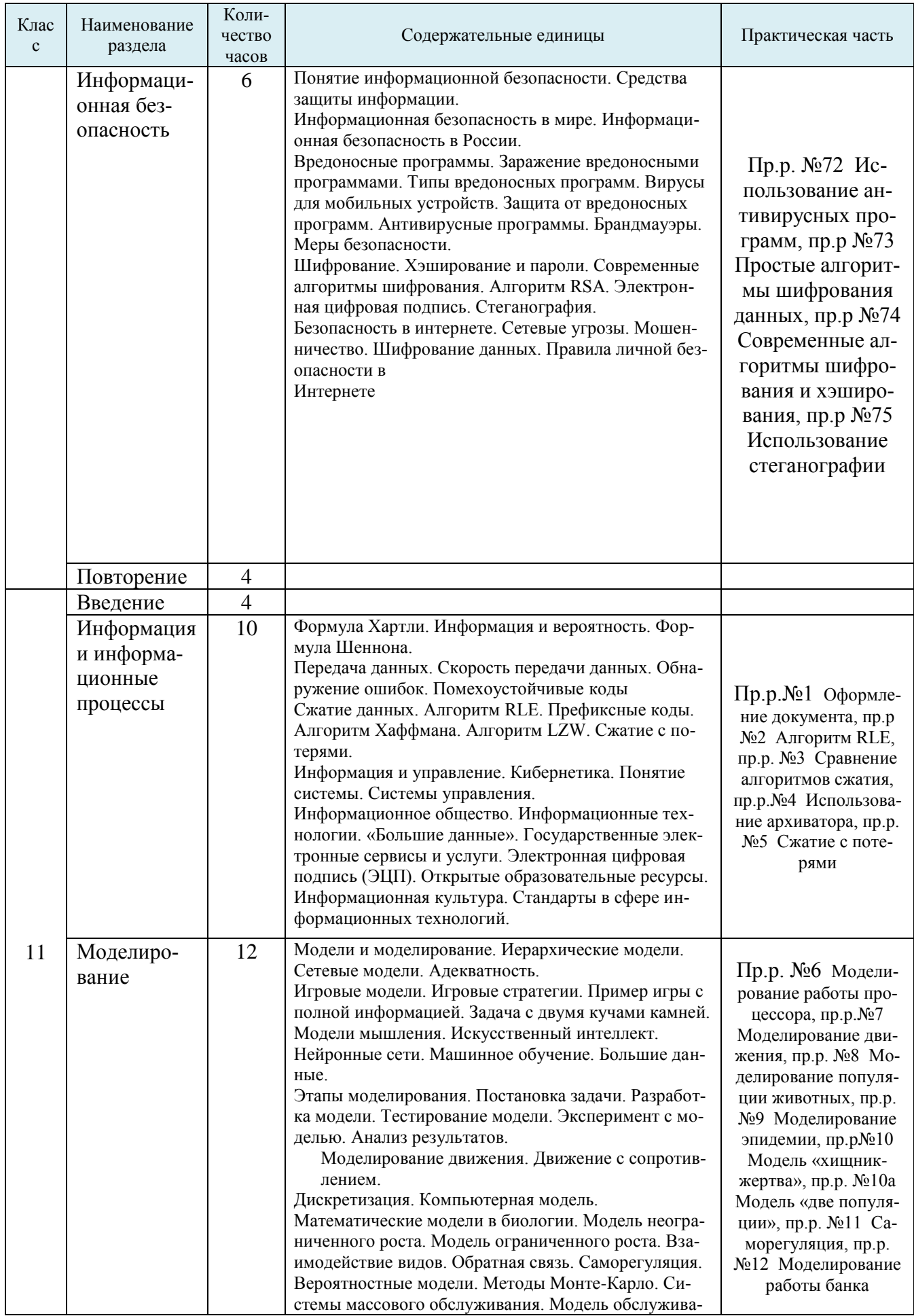

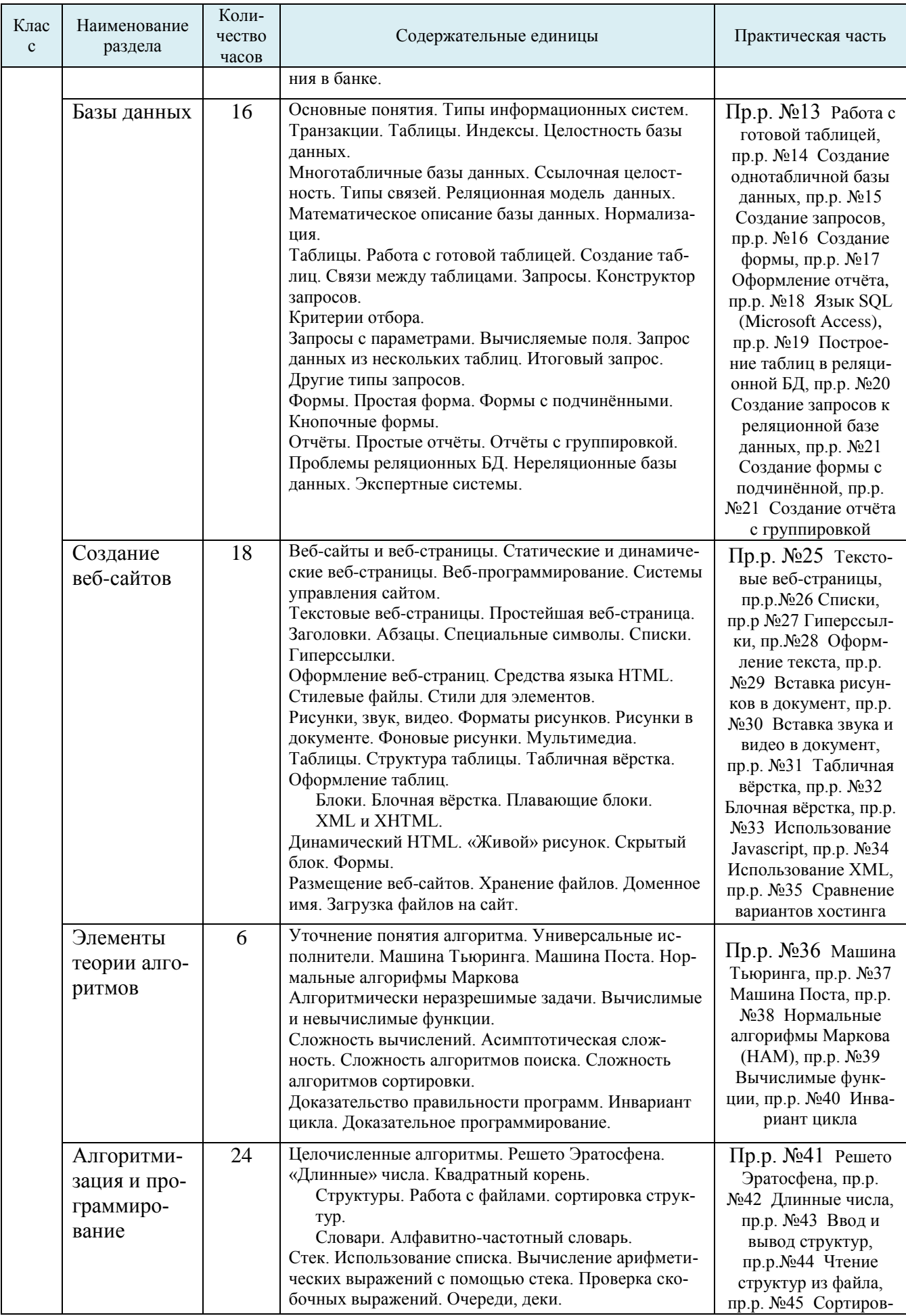

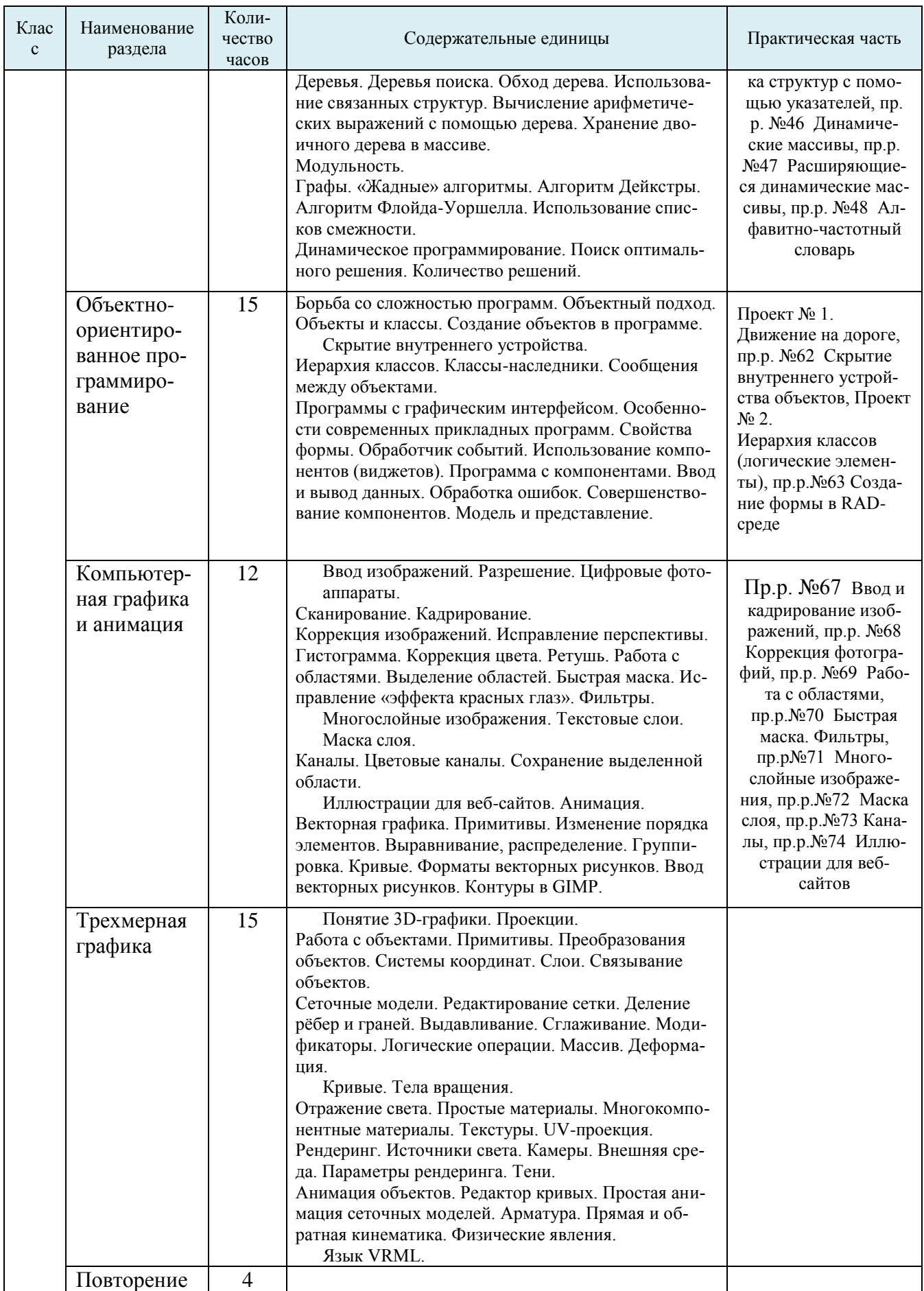

# **Тематическое планирование с указанием количества часов, отводимых на освоение каждой темы**

#### N<sub>o</sub> урока Дата проведения урока Количество часов Название раздела, тема урока Примечание **Введение** 1-2 | 2 | Техника безопасности. Организация рабочего места. Повторение курса информатики. Тест 1 3-4 2 *Входная контрольная работа.* Контрольная работа **Информация и информационные процессы** 5-6 2 Информатика и информация. Информационные процессы. Измерение информации. Тест 2, тест 3 7-9 3 Структуры информации. Тест 4.1, тест 4.2, тест 5 **Кодирование информации** 10 | 1 Язык и алфавит. Кодирование. | Тест 6 11-12 2 Декодирование. Дискретность. Тест 7, тест 8 13 1 1 Алфавитный подход к оценке количества информации. Тест 9 14 | 1 | Системы счисления. Позиционные системы счисления. Тест 10 15-16 2 Двоичная система счисления. Восьмеричная система счисления. Тест 11, тест 12 17-18 2 Шестнадцатеричная система счисления. Другие системы счисления. Тест 13 19-20 2 Кодирование символов. Кодирование графической информации. Тест 14, тест 15 21-22 2 Кодирование звуковой информации. Кодирование видеоинформации. Тест 16 23-24 2 *Контр*о*льная работа № 1 по теме «Системы счисления. Кодирование информации».* Контрольная работа **Логические основы компьютера** 25-26 2 Логика и компьютер. Логические операции. Тест 17 27 1 Решение задач на использование логических операций и таблицы истинности. Тест 18 28 | 1 Диаграммы Эйлера-Венна. | Тест 19 29-30 2 Упрощение и синтез логических выражений. Тест 20 31-32 2 Предикаты и кванторы. Логические элементы компьютера. 33 1 1 Логические задачи. Tect 21 34 1 *Контрольная работа № 2 по теме «Логические основы компьютеров».* Контрольная работа **Компьютерная арифметика** 35-36 2 Хранение в памяти целых чисел.

#### **10 класс**

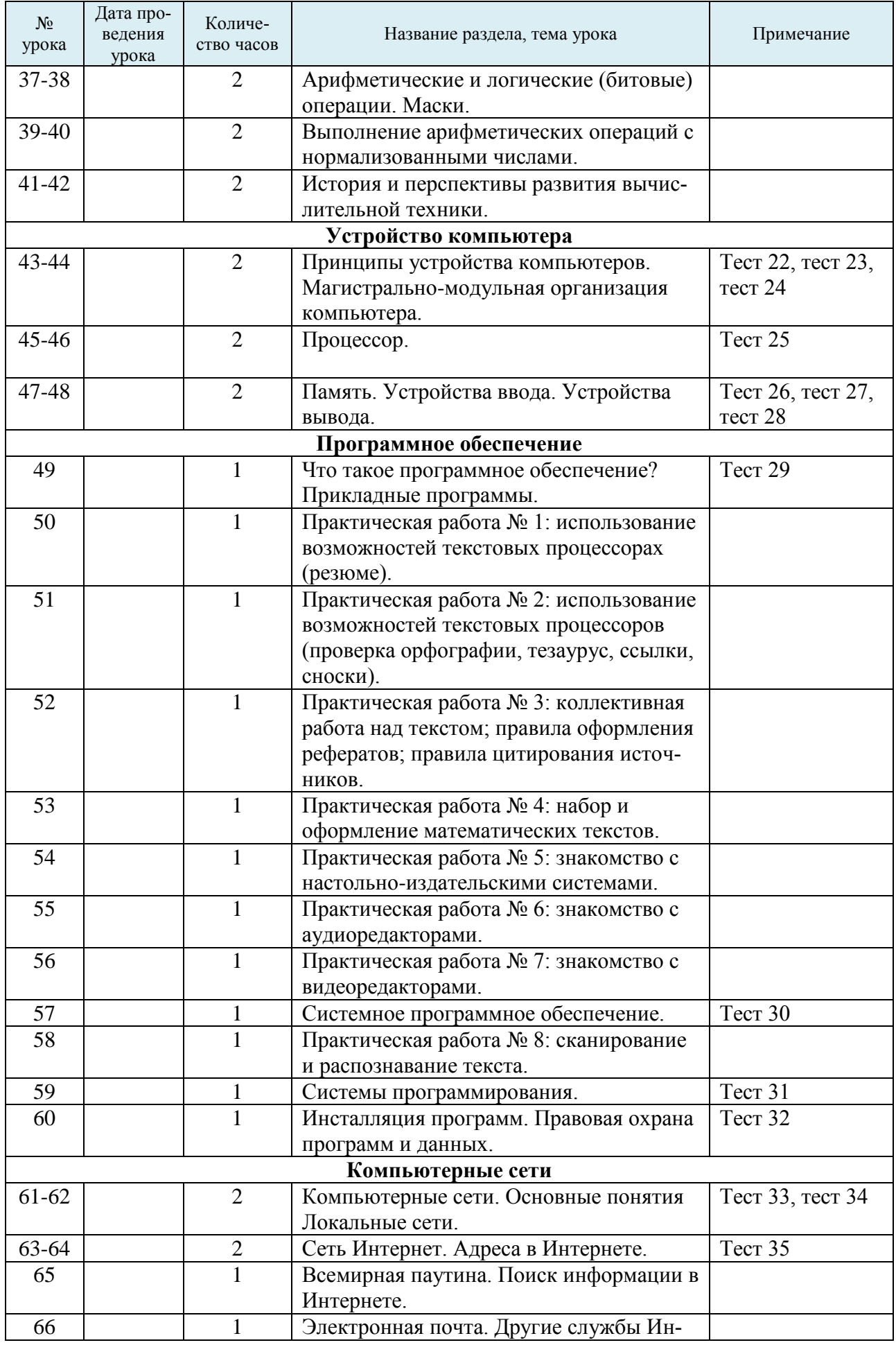

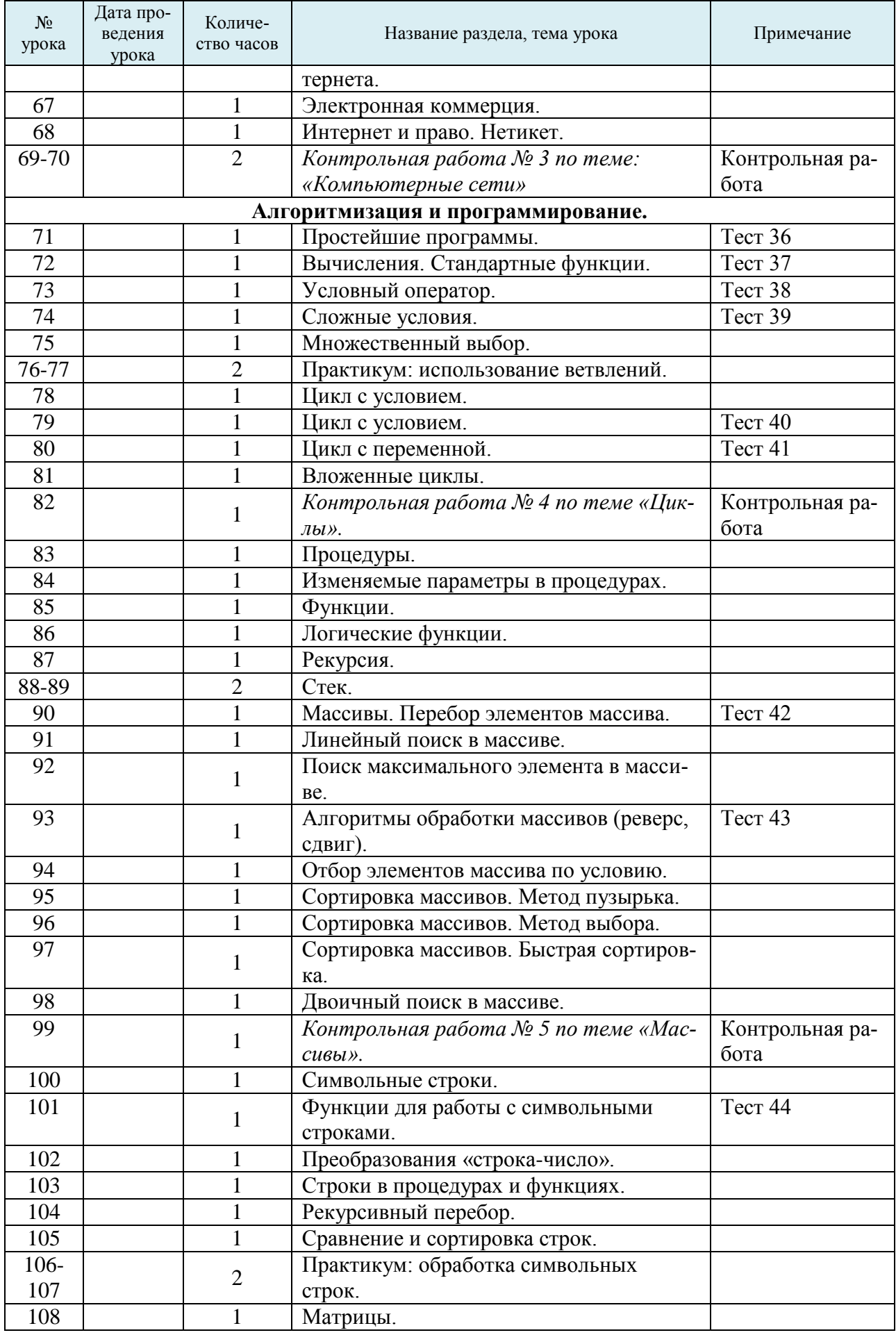

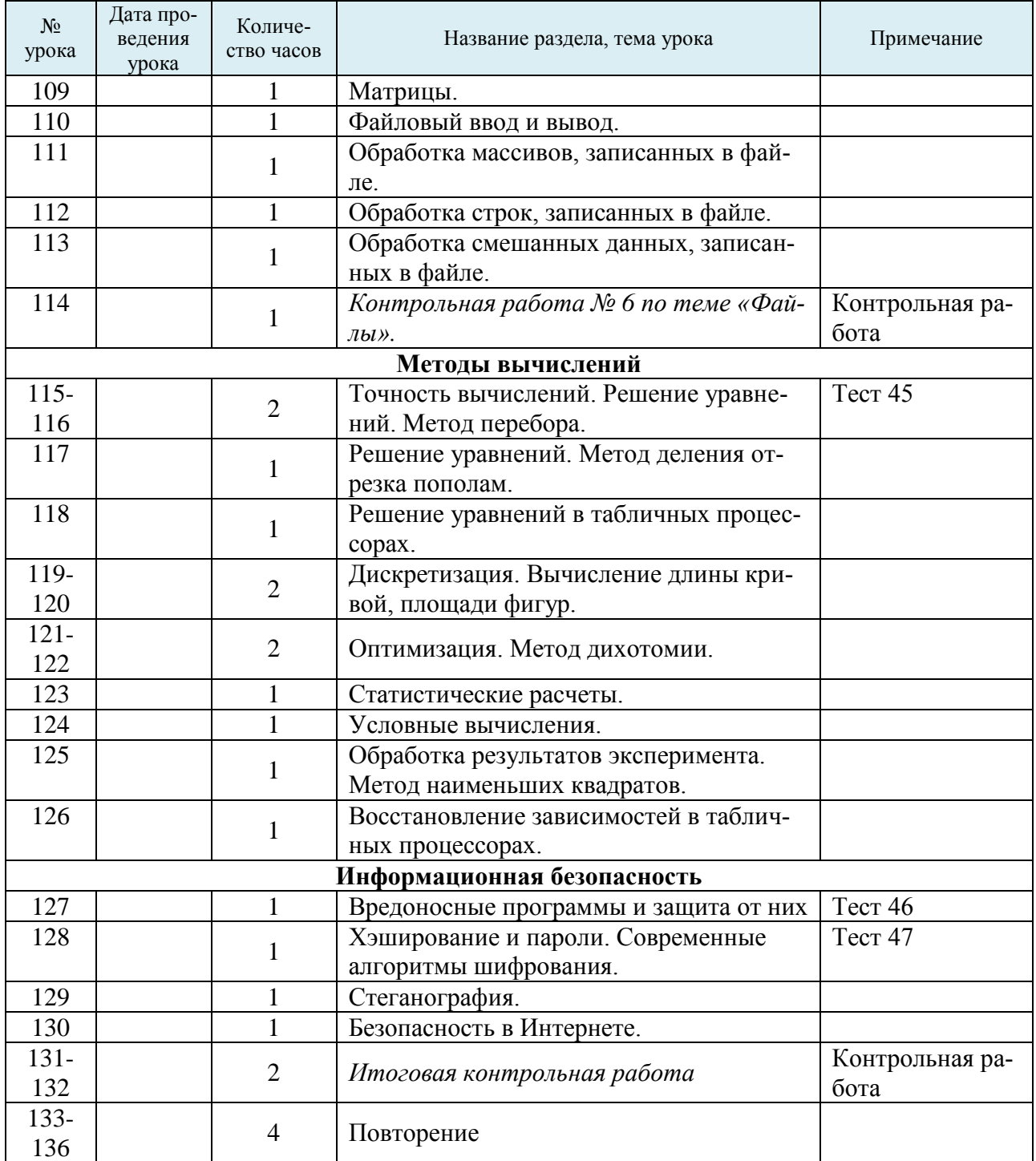

# **11 класс**

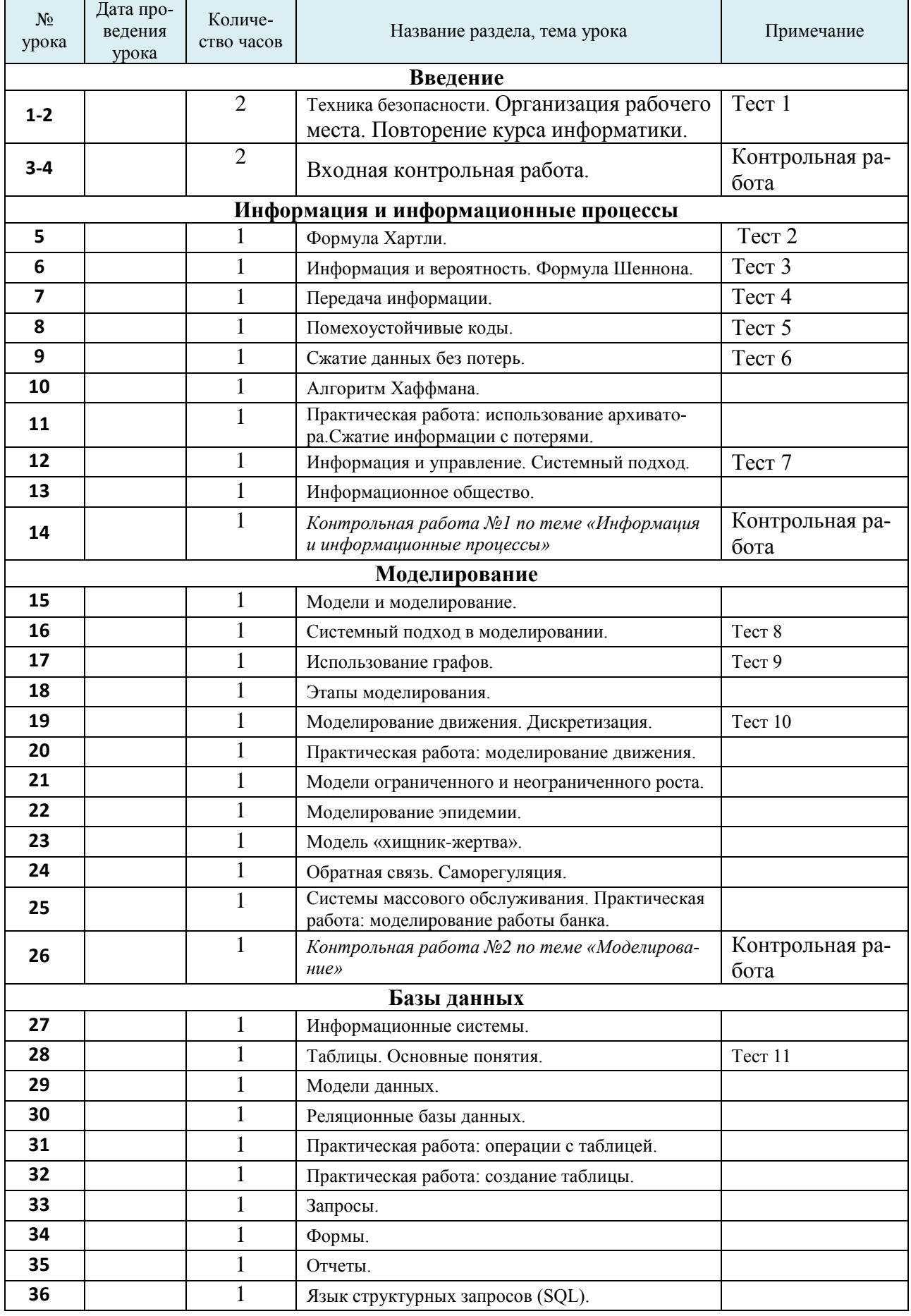

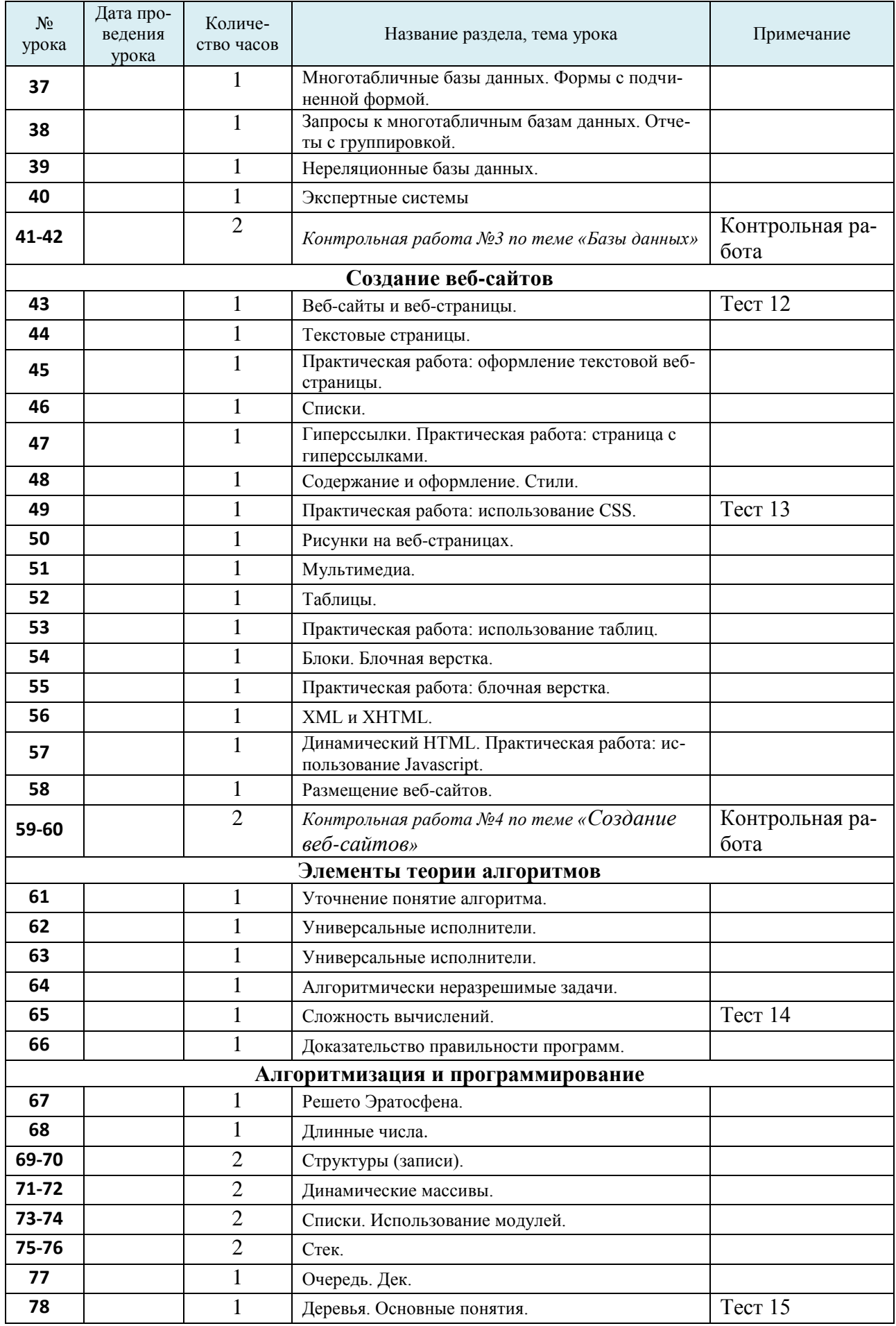

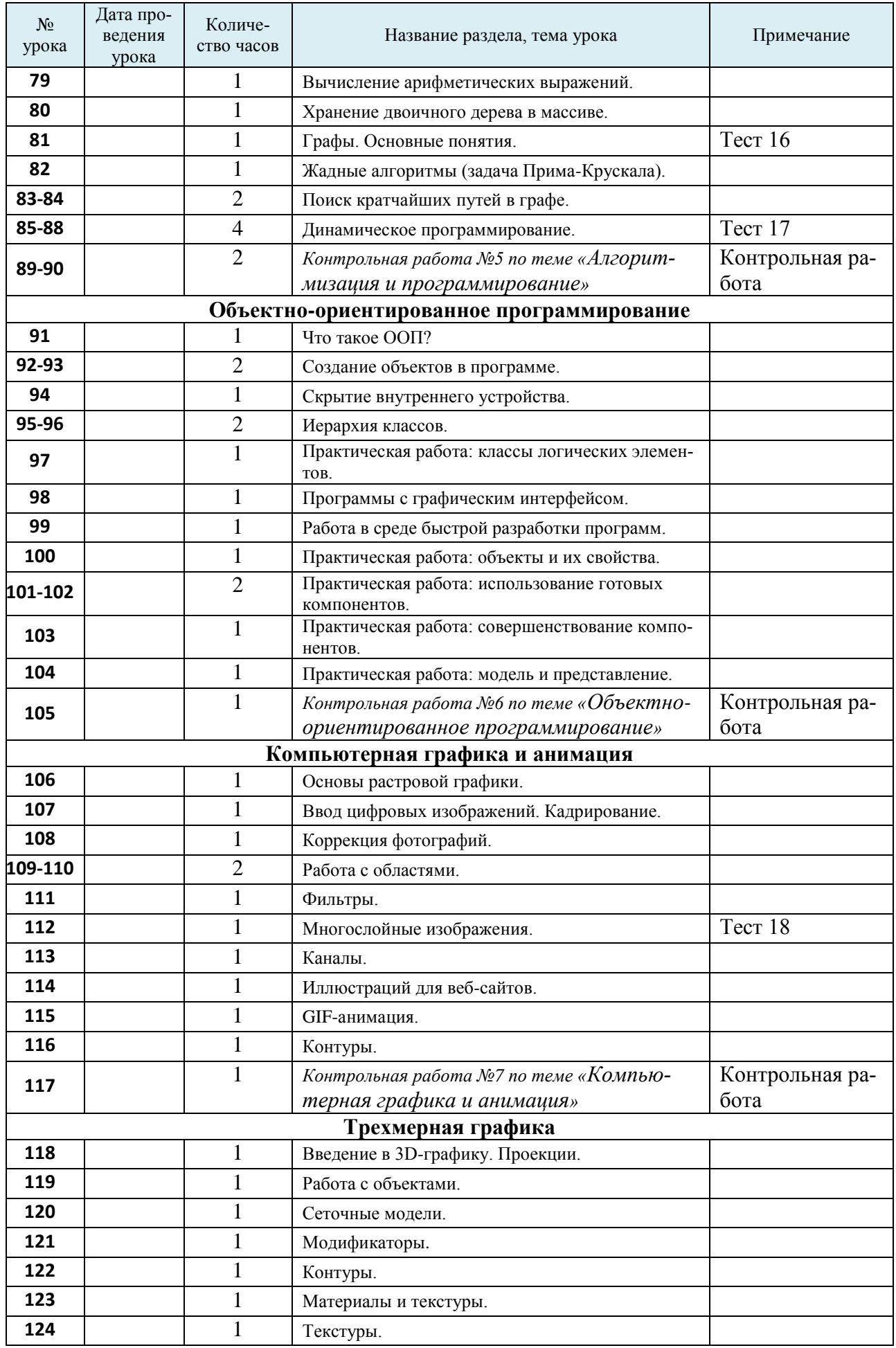

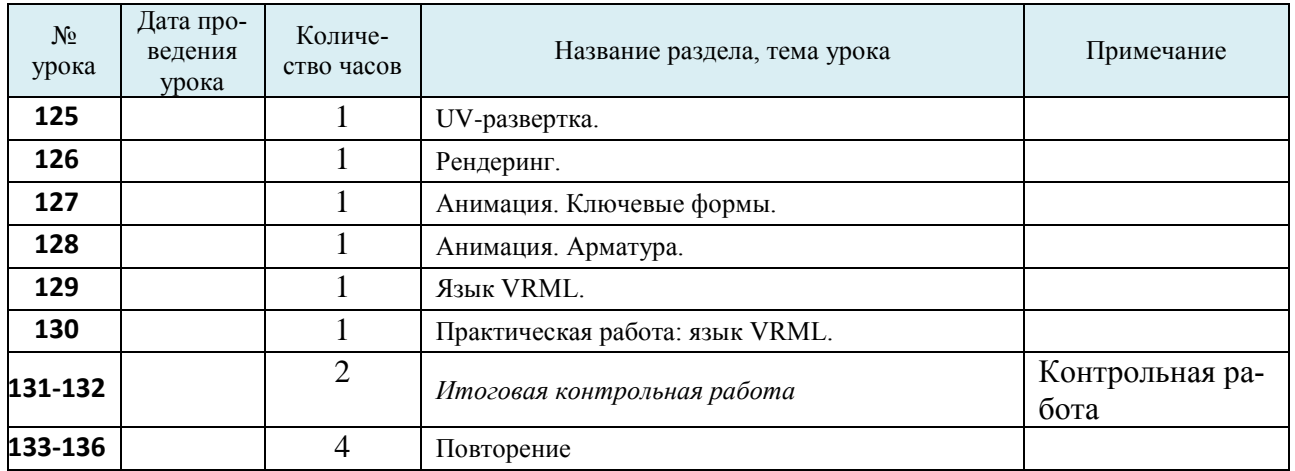

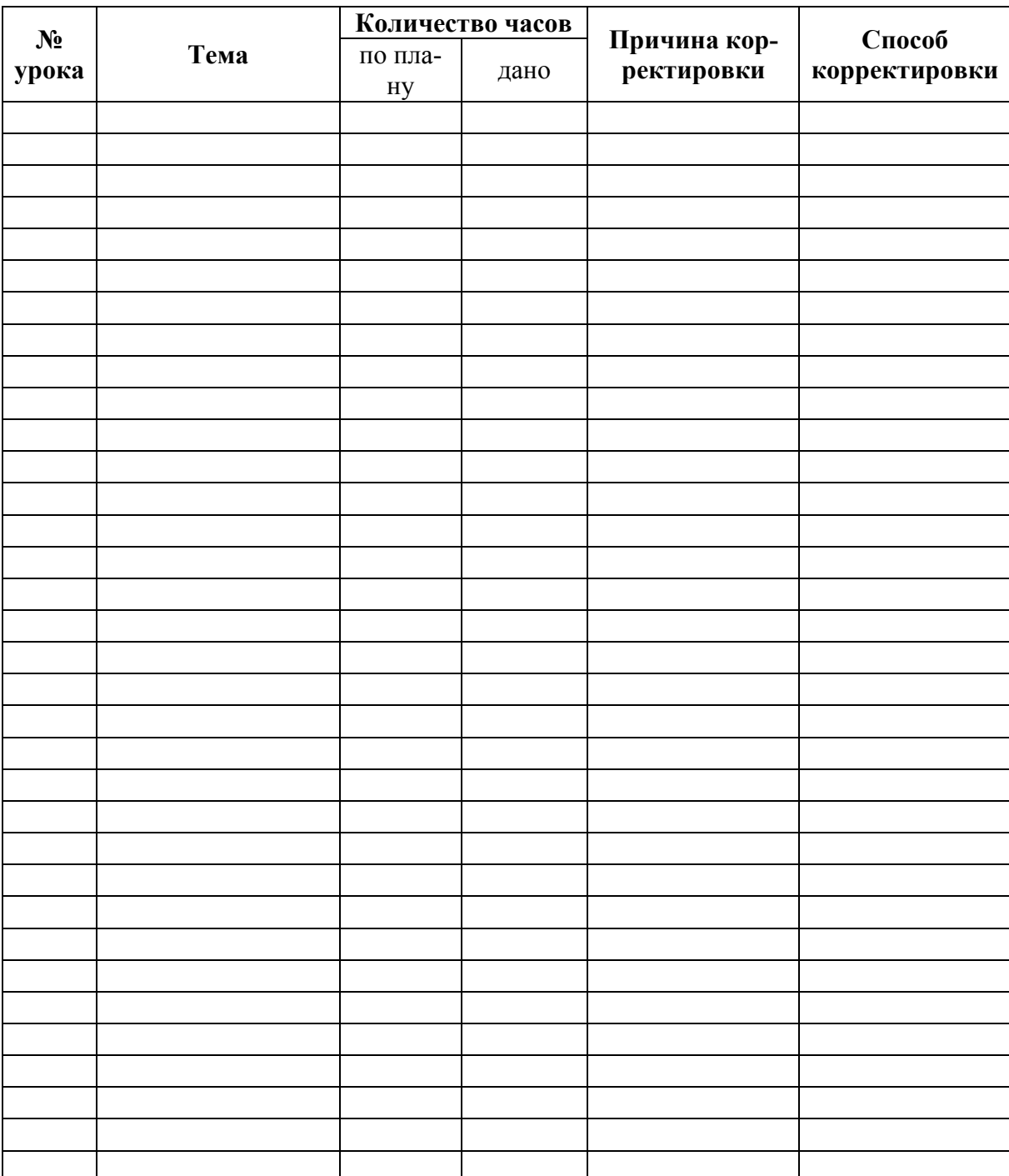

# **Лист дополнений и изменений к рабочей программе**

# 10 класс

#### Входная контрольная работа

Вариант 1

1. В одной из кодировок Unicode каждый символ кодируется 16 битами. Определите размер следующего предложения в данной кодировке: Вознёсся выше он главою непокорной Александрийского столпа

1) 118 бит

2) 472 байт

3) 944 бит

4) 59 байт

2. Для какого из приведённых имён истинно высказывание:

НЕ (Первая буква согласная) И НЕ (Последняя буква гласная)?

1) Ольга

2) Михаил

3) Валентина

 $4)$   $R_H$ 

3. Машинист электропоезда должен добраться из пункта А в пункт С за 6 часов. Из представленных таблиц выберите такую, согласно которой машинист сможет доехать из пункта А в пункт С за это время. В ячейках таблицы указано время (в часах), которое занимает дорога из одного пункта в другой. Передвигаться можно только по дорогам, указанным в таблицах.

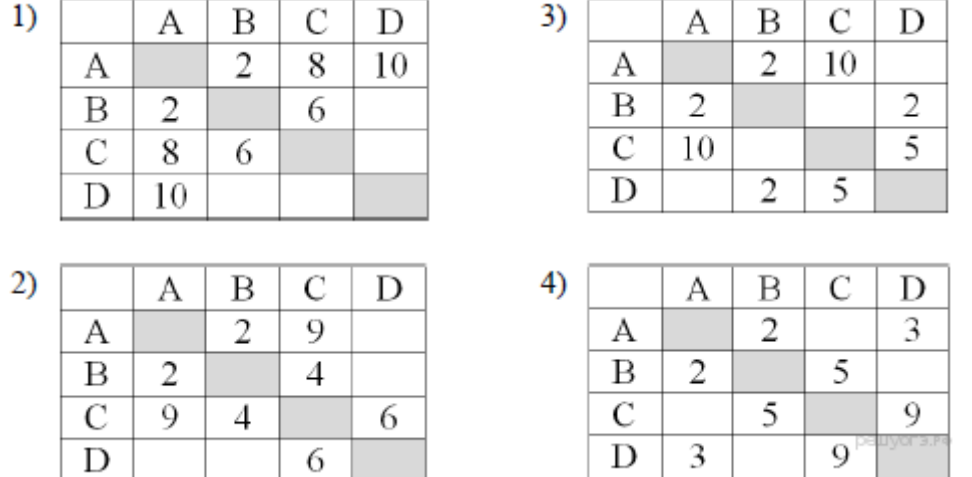

4. Слав доклал по биологии на «отлично», ученик перенёс папку, полный путь до которой был D:\Учёба\Биология\Млекопитающие, в папку Сданные, расположенную в корне диска С. Укажите полный путь к файлу Вилы слонов. txt. расположенному в папке Млекопитающие.

1) Сданные/Млекопитающие/Виды слонов.txt

2) С: Сданные Виды слонов.txt

3) С:\ Учёба\Биология\Млекопитающие\Виды слонов.txt

4) С:\Сданные\Млекопитающие\Виды слонов.txt

5. Дан фрагмент электронной таблицы:

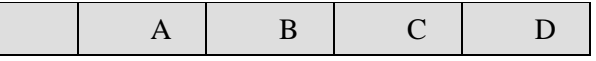

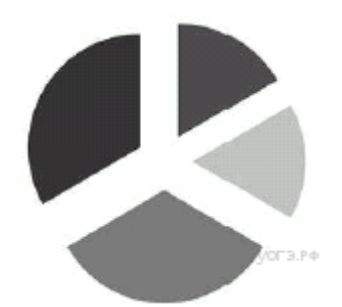

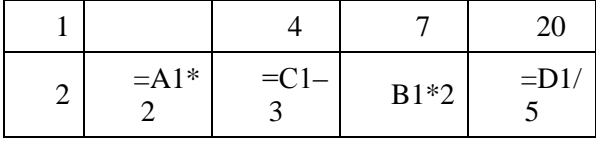

Какое из перечисленных ниже чисел должно быть записано в ячейке А1, чтобы построенная после выполнения вычислений круговая диаграмма по значениям диапазона ячеек A2:D2 соответствовала рисунку?

 $1)1$ 

 $2) 2$ 

 $3)3$ 

 $4)4$ 

6. Исполнитель Черепашка перемещается на экране компьютера, оставляя след в виде линии. В кажлый конкретный момент известно положение исполнителя и направление его лвижения. У исполнителя существует две команды: Вперёд n (где n — целое число), вызывающая передвижение Черепашки на n шагов в направлении движения; Направо m (где m - целое число), вызывающая изменение направления движения на m градусов по часовой стрелке. Запись Повтори k [Команда1 Команда2 КомандаЗ] означает, что последовательность команд в скобках повторится к раз.

При выполнении какого из перечисленных ниже алгоритмов на экране появился правильный треугольник?

1) Повтори 3 [Вперёд 50 Направо 20 Направо 25]

2) Повтори 3 [Вперёд 50 Направо 100 Направо 20]

3) Повтори 6 [Вперёд 50 Направо 10 Направо 20]

4) Повтори 6 [Вперёд 50 Направо 20 Направо 40]

7. Мальчики играли в шпионов и закодировали сообщение придуманным шифром. Кодовая таблица приведена ниже:

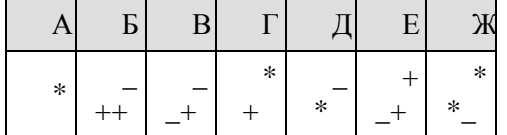

Расшифруйте полученное сообщение:

\* + \_ + + \_ \* \* \_ \* \*

Запишите в ответе расшифрованное сообщение.

8. В программе «:=» обозначает оператор присваивания, знаки «+», «-», «\*» и «/» – соответственно операции сложения, вычитания, умножения и деления. Правила выполнения операций и порядок действий соответствует правилам арифметики.

Определите значение переменной *b* после выполнения данного алгоритма:

 $a := 100$ 

 $b := 240$ 

 $a := 3 * a + 20$ 

 $b := a * 2-b$ 

В ответе укажите одно целое число — значение переменной b.

9. Определите, что будет напечатано в результате работы следующей программы. Текст программы приведён на трёх языках программирования.

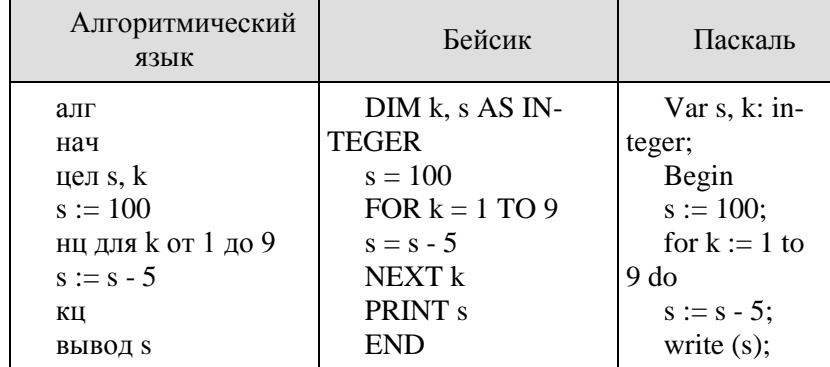

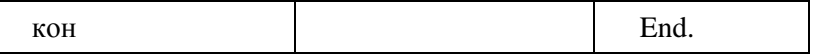

10. В таблице Dat хранятся оценки (по десятибалльной шкале) студента по программированию за 8 прошедших с начала учёбы семестров (Dat[1] - оценка за первый семестр, Dat[2] - за второй и т. д.). Определите, что будет напечатано в результате выполнения следующего алгоритма, записанного на трёх алгоритмических языках.

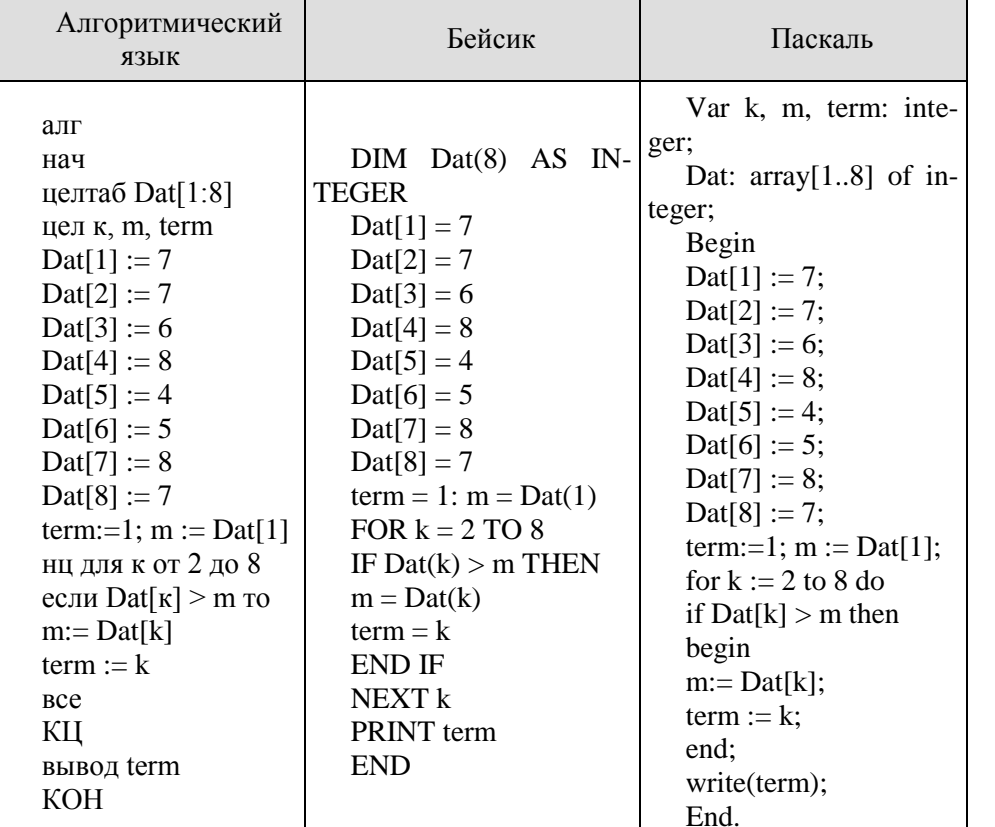

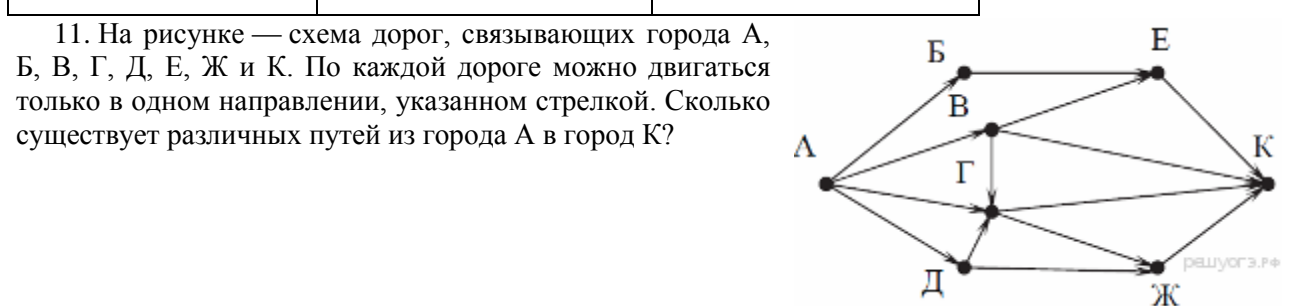

12. Ниже в табличной форме представлен фрагмент базы данных «Отправление поездов дальнего следования».

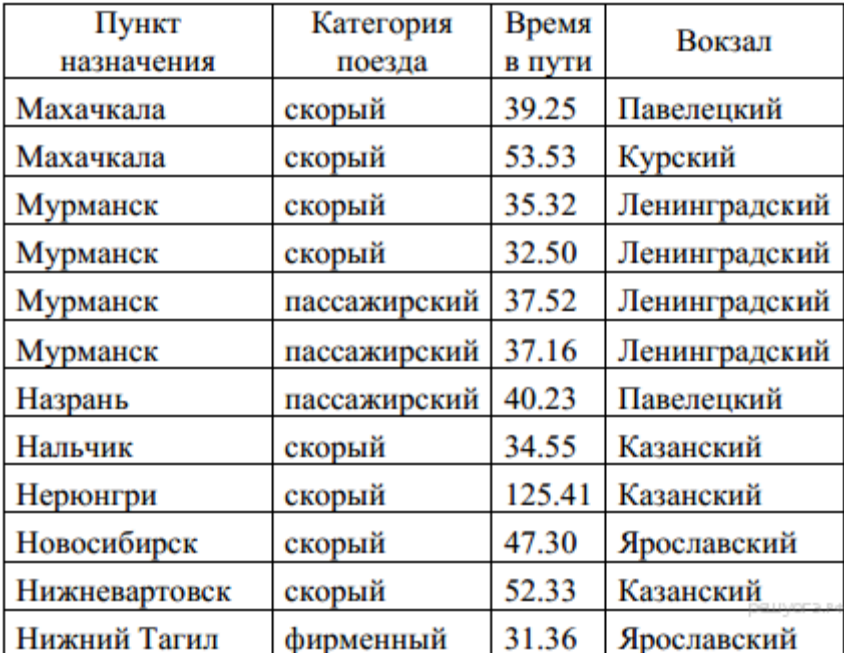

Сколько записей в данном фрагменте удовлетворяют условию

(Категория поезда = «скорый») И (Время в пути > 36.00)?

В ответе укажите одно число — искомое количество записей.

13. Перевелите число 111 из лесятичной системы счисления в лвоичную систему счисления. Сколько единиц содержит полученное число? В ответе укажите одно число — количество единиц.

14. У исполнителя Делитель две команды, которым присвоены номера:

1. раздели на 2

 $2.$  вычти 1

Первая из них уменьшает число на экране в 2 раза, вторая уменьшает его на 1. Исполнитель работает только с натуральными числами. Составьте алгоритм получения из числа 27 числа 5, содержащий не более 5 команд. В ответе запишите только номера команд. (Например, 12111 — это алгоритм: раздели на 2, вычти 1, раздели на 2, раздели на 2, раздели на 2, который преобразует число 50 в 3.) Если таких алгоритмов более одного, то запишите любой из них.

15. Файл размером 2000 Кбайт передаётся через некоторое соединение в течение 30 секунд. Определите размер файла (в Кбайт), который можно передать через это соединение за 12 секунд. В ответе укажите одно число — размер файла в Кбайт. Единицы измерения писать не нужно.

#### Вариант 2

1. В одной из кодировок Unicode каждый символ кодируется 16 битами. Определите размер следующего предложения в данной кодировке. Слово не воробей, вылетит — не поймаешь!

1) 40 байт

2) 78 байт

3) 80 байт

4) 80 бит

2. Для какого из приведённых чисел истинно высказывание:

```
НЕ (число < 10) И (число нечётное)?
```
 $1) 22$ 

 $2) 13$ 

 $3)9$ 

 $4)6$ 

3. Между населёнными пунктами А, В, С, D, Е построены дороги, протяжённость которых (в километрах) приведена в таблице.

Определите длину кратчайшего пути между пунктами А и В (при условии, что передвигаться можно только по построенным дорогам).

- $1) 11$
- $2) 12$
- $3) 13$

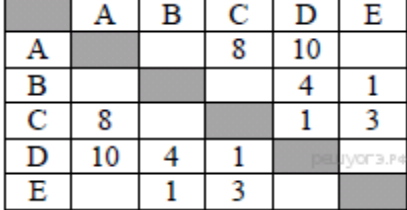

#### $4)14$

4. Пользователь находился в каталоге Расписание. Сначала он поднялся на один уровень вверх, затем спустился на один уровень вниз, потом ещё раз спустился на один уровень вниз. В результате он оказался в каталоге

#### С:\учёба\информатика\ГИА.

Укажите полный путь каталога, с которым пользователь начинал работу.

1) С:\учёба\2013\Расписание

2) С: \vчёба\информатика\Расписание

3) С:\Расписание

4) С:\учёба\Расписание

5. Дан фрагмент электронной таблицы:

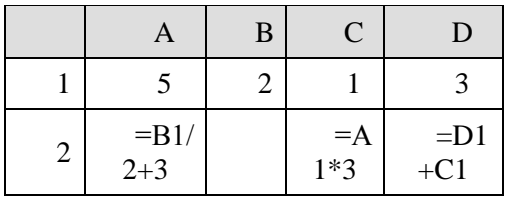

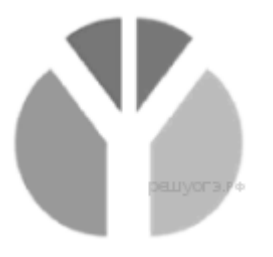

Какая из формул, приведённых ниже, может быть записана в ячейке В2, чтобы построенная после выполнения вычислений диаграмма по значениям диапазона ячеек А2:D2 соответствовала рисунку?

 $1) = B1*2$  $2) = B1*7+C1$ 

 $3) = A1 + D1$ 

 $4) = B1*6+1$ 

6. Исполнитель Чертёжник перемещается на координатной плоскости, оставляя след в виде линии. Чертёжник может выполнять команду Сместиться на  $(a, b)$  (где  $a, b$  — целые числа), перемещающую Чертёжника из точки с координатами  $(x, y)$  в точку с координатами  $(x + a, y + b)$ . Если числа a, b положительные, значение соответствующей координаты увеличивается; если отрицательные, уменьшается.

Например, если Чертёжник находится в точке с координатами (4, 2), то команда Сместиться на  $(2, -3)$  переместит Чертёжника в точку  $(6, -1)$ .

Запись Повтори к раз

Команда1 Команда2 Команда3

Конен

означает, что последовательность команд Команда1 Команда2 Команда3 повторится к раз.

Чертёжнику был дан для исполнения следующий алгоритм:

Повтори 3 раз

Команда1 Сместиться на (3, 3) Сместиться на (1, -2) Конец

Сместиться на  $(-6, 9)$ 

После выполнения этого алгоритма Чертёжник вернулся в исходную точку. Какую команду надо поставить вместо команды Команда1?

1) Сместиться на  $(-6, -12)$ 

2) Сместиться на  $(2, -10)$ 

3) Сместиться на  $(2, 4)$ 

4) Сместиться на  $(-2, -4)$ 

7. Агент 007, передавая важные сведения своему напарнику, закодировал сообщение придуманным шифром. В сообщении присутствуют только буквы из приведённого фрагмента кодовой табли-ЦЫ.

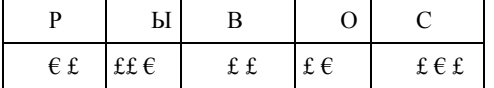

Определите, какое сообщение закодировано в строчке

 $f f f f f f f f f f.$ 

В ответе запишите последовательность букв без запятых и других знаков препинания.

8. В алгоритме, записанном ниже, используются переменные а и b. Символ «:=» обозначает оператор присваивания, знаки «+», «-», «\*» и «/» — соответственно операции сложения, вычитания, умножения и деления. Правила выполнения операций и порядок действий соответствуют правилам арифметики. Определите значение переменной а после выполнения алгоритма:

 $a := 10$ 

 $b := 110$ 

 $b := 110 + b/a$ 

 $a := b/11 * a$ 

В ответе укажите одно целое число - значение переменной а.

9. Запишите значение переменной s, полученное в результате работы следующей программы. Текст программы приведён на трёх языках программирования.

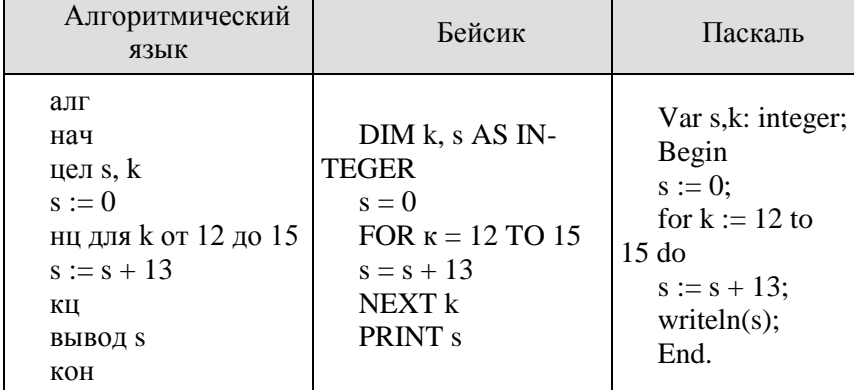

10. В таблице Dat хранятся оценки (по десятибалльной шкале) студента по программированию за 8 прошедших с начала учёбы семестров (Dat[1] — оценка за первый семестр, Dat[2] — за второй и т. д.). Определите, что будет напечатано в результате выполнения следующего алгоритма, записанного на трёх алгоритмических языках.

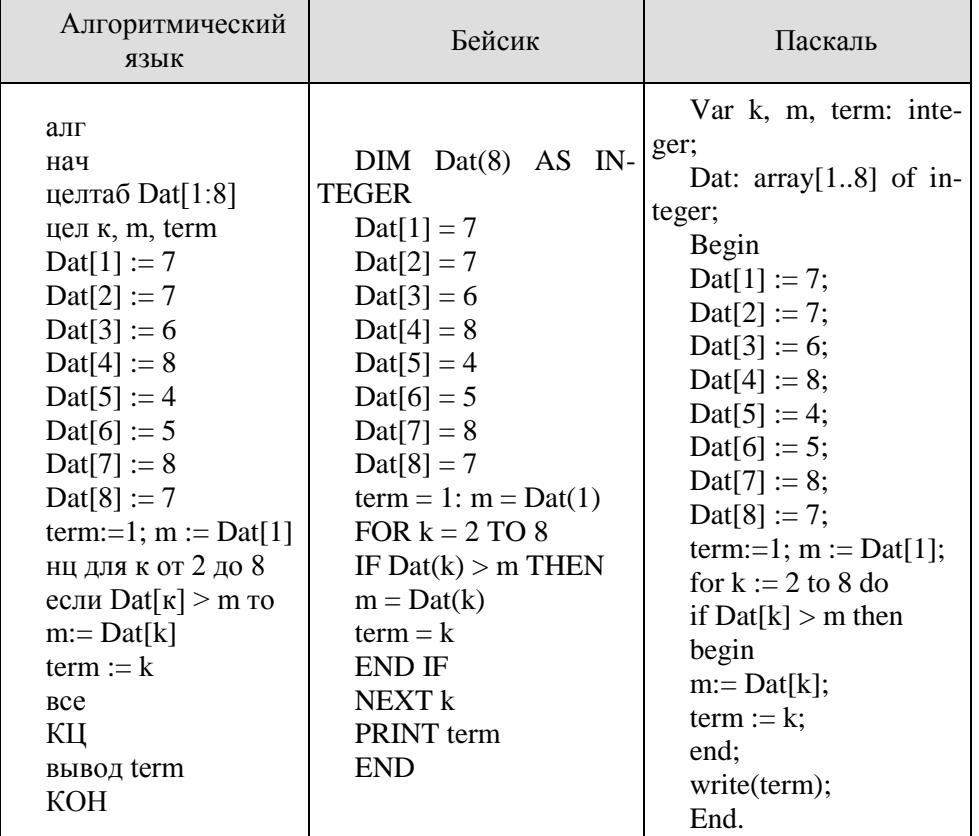

11. На рисунке — схема дорог, связывающих города А, Б, В, Г, Д, Е, К. По каждой дороге можно двигаться только в одном направлении, указан-

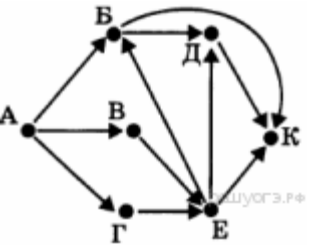

ном стрелкой. Сколько существует различных путей из города А в город К?

12. Ниже в табличной форме представлен фрагмент базы данных «Отправление поездов дальнего следования»:

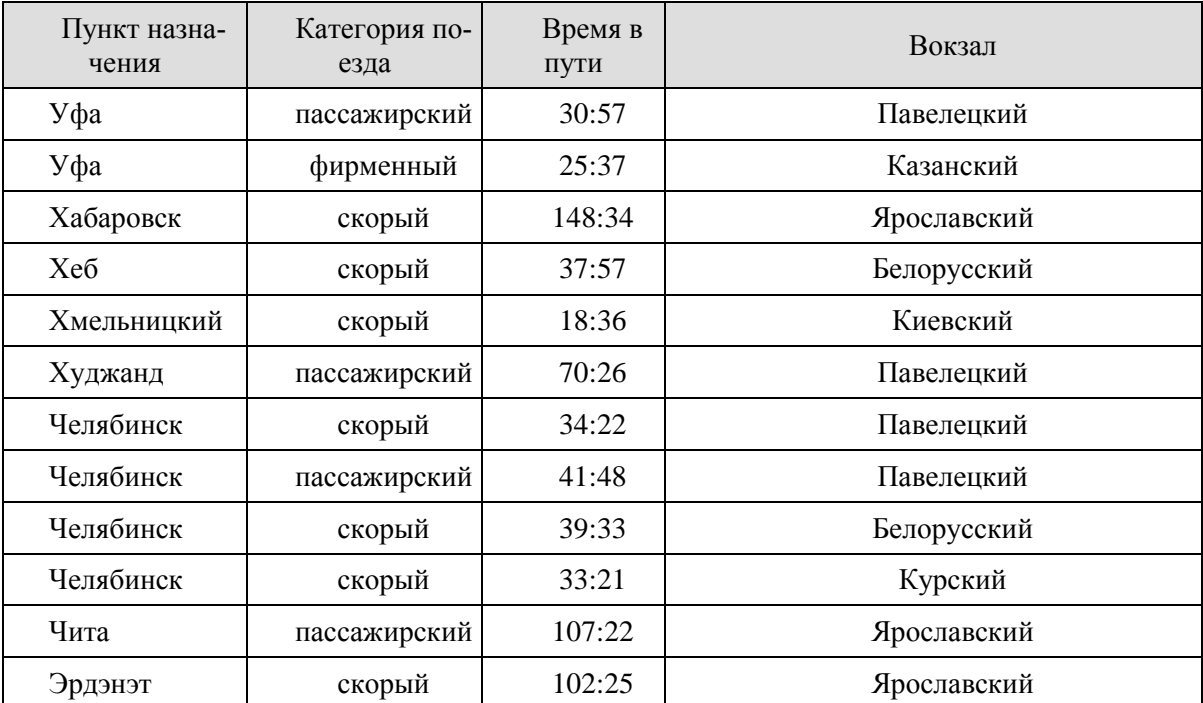

Сколько записей в данном фрагменте удовлетворяют условию

(Вокзал = «Павелецкий») ИЛИ (Время в пути > 35:00)?

В ответе укажите одно число — искомое количество записей.

13. Переведите двоичное число 1110001 в десятичную систему счисления.

14. У исполнителя Квадратор две команды, которым присвоены номера:

1. возведи в квадрат

2. прибавь 3

Первая из них возводит число на экране во вторую степень, вторая — прибавляет к числу 3.

Составьте алгоритм получения из числа 2 числа 55, содержащий не более 5 команд. В ответе запишите только номера команд.

*(Например, 22122 – это алгоритм: прибавь 3 прибавь 3 возведи в квадрат прибавь 3 прибавь 3 который преобразует число 2 в 70).*

Если таких алгоритмов более одного, то запишите любой из них.

15. Файл размером 1500 Кбайт передаётся через некоторое соединение в течение 75 секунд. Определите размер файла (в Кбайт), который можно передать через это соединение за 50 секунд. В ответе укажите одно число — размер файла в Кбайт. Единицы измерения писать не нужно.

# **Контрольная работа № 1 по теме «Системы счисления. Кодирование информации».**

1) Перевести число из двоичной системы в системы с основанием 8, 10, 16.

2) Перевести число из восьмеричной системы в системы с основанием 2, 10, 16.

3) Перевести число из десятичной системы в системы с основанием 2, 8, 16.

4) Перевести число из шестнадцатеричной системы в системы с основанием 2, 8, 10.

5) Сложить двоичные числа. 6) Сложить восьмеричные числа. 7) Сложить шестнадцатеричные числа. 8) Вычесть двоичные числа. 9) Вычесть восьмеричные числа. 10) Вычесть шестнадцатеричные числа. ------------------ Вариант 1 ----------1)  $10001100_2$  2)  $205_8$  3)  $155$  4)  $89_{16}$ 5) 10010110<sub>2</sub> 6) 6271<sub>8</sub> 7) B06<sub>16</sub> 8) 1011010<sub>2</sub> 9) 1521<sub>8</sub> 10) 401<sub>16</sub>  $+ 11001011_2 + 7024_8 + C64_{16} - 111111001_2 - 7041_8 - E1A_{16}$  $\frac{1}{11000111_2}$   $\frac{1}{2}$   $\frac{346_8}{3}$   $\frac{3}{137}$   $\frac{4}{1061_6}$ 1)  $11000111_2$  2)  $346_8$ 5) 11011110<sub>2</sub> 6) 6310<sub>8</sub> 7) 93D<sub>16</sub> 8) 1010110<sub>2</sub> 9) 1611<sub>8</sub> 10) 40C<sub>16</sub> + 10001010<sub>2</sub> + 5514<sub>8</sub> + BD6<sub>16</sub> - 10111100<sub>2</sub> - 7760<sub>8</sub> - C92<sub>16</sub> ------------------------ Вариант 3 --------------------1)  $10101010_2$  2)  $301_8$  3) 229 4)  $8D_{16}$ 5) 10111011<sub>2</sub> 6) 4401<sub>8</sub> 7) BB8<sub>16</sub> 8) 110011<sub>2</sub> 9) 1745<sub>8</sub> 10) 34A<sub>16</sub>  $+ 1101001_2 + 4077_8 + FCO_{16} - 11101010_2 - 7633_8 - D13_{16}$ ------------------------- Вариант 4 -----------------1)  $11000110_2$  2)  $304_8$  3) 200 4)  $7C_{16}$ 5)  $11001001_2$  6)  $4002_8$  7)  $8EC_{16}$  8)  $1000100_2$  9)  $1676_8$  10)  $39B_{16}$  $+ 10001101_2 + 5634_8 + 865_{16} - 11101101_2 - 6676_8 - C38_{16}$ -------------------------- Вариант 5 ------------------------1)  $10000001_2$  2)  $156_8$  3)  $107$  4)  $D6_{16}$ 5) 11011010<sub>2</sub> 6) 6717<sub>8</sub> 7) D8D<sub>16</sub> 8) 1001100<sub>2</sub> 9) 2005<sub>8</sub> 10) 33D<sub>16</sub>  $+ 11010011_2 + 4706_8 + A1E_{16} - 111111100_2 - 7442_8 - DAC_{16}$ ------------------------- Вариант 6 --------------1)  $11000111$ , 2)  $160_8$  3) 194 4)  $7F_{16}$ 5) 11001010<sub>2</sub> 6) 7321<sub>8</sub> 7) F97<sub>16</sub> 8) 1110100<sub>2</sub> 9) 2071<sub>8</sub> 10) 42D<sub>16</sub> + 10111010<sub>2</sub> + 5725<sub>8</sub> + C55<sub>16</sub> - 11001111<sub>2</sub> - 7543<sub>8</sub> - ECD<sub>16</sub> ------------------------- Вариант 7 ------------------------ 1)  $10010100$ , 2)  $300<sub>8</sub>$  3)  $172$  4)  $A5<sub>16</sub>$ 5) 10111000<sub>2</sub> 6) 5323<sub>8</sub> 7) 946<sub>16</sub> 8) 1000101<sub>2</sub> 9) 1776<sub>8</sub> 10) 350<sub>16</sub>  $+ 10001110_2 + 7224_8 + 88B_{16} - 11010001_2 - 6471_8 - EAE_{16}$ ------------------------ Вариант 8 ------------------------1)  $11011100_2$  2)  $214_8$  3)  $214$  4)  $66_{16}$ 5) 10101000<sub>2</sub> 6) 4005<sub>8</sub> 7) C1E<sub>16</sub> 8) 1101110<sub>2</sub> 9) 1615<sub>8</sub> 10) 356<sub>16</sub>  $+ 10110100_2 + 4603_8 + 955_{16} - 11010100_2 - 7073_8 - D90_{16}$ ------------------------- Вариант 9 ------------------------

1)  $10000000_2$  2)  $222_8$  3) 229 4)  $66_{16}$ 

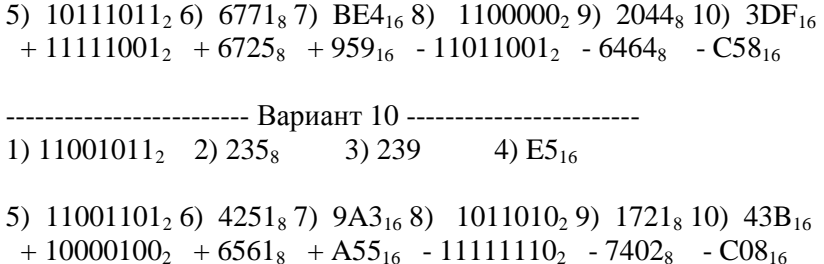

# Контрольная работа № 2 по теме «Логические основы компьютеров»

1. Построить таблицу истинности для заданного логического выражения (можно сначала упростить).

 $2.$ Записать и упростить выражение для объединения областей на диаграмме

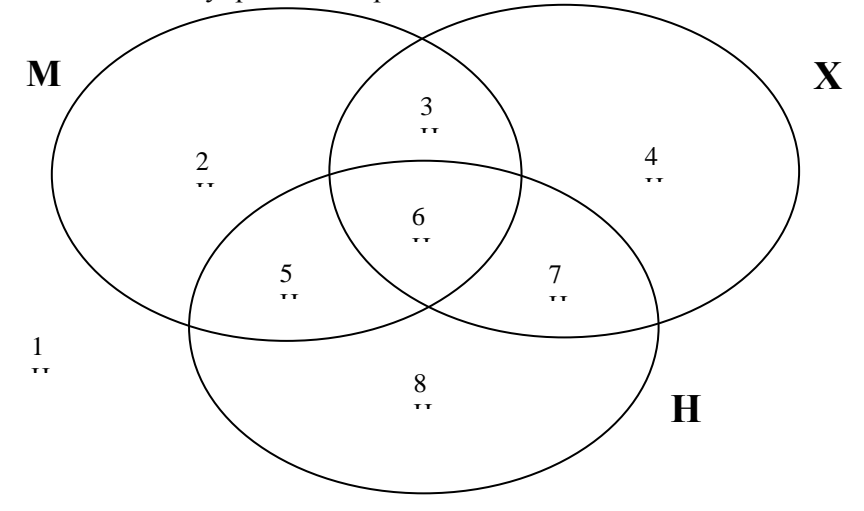

- $3.$ Записать логическое высказывание, обратное данному.
- $4.$ Построить логическое выражение по таблице истинности.
- 5. Построить схему на логических элементах. Упрощать выражение не нужно.

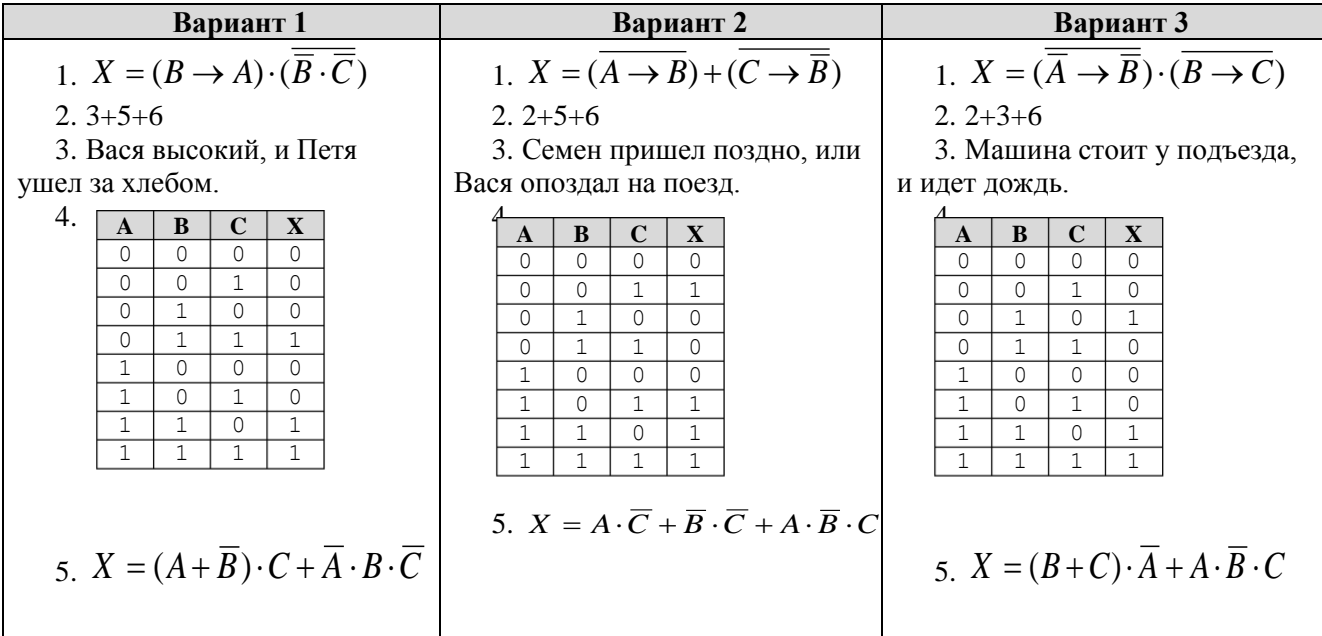

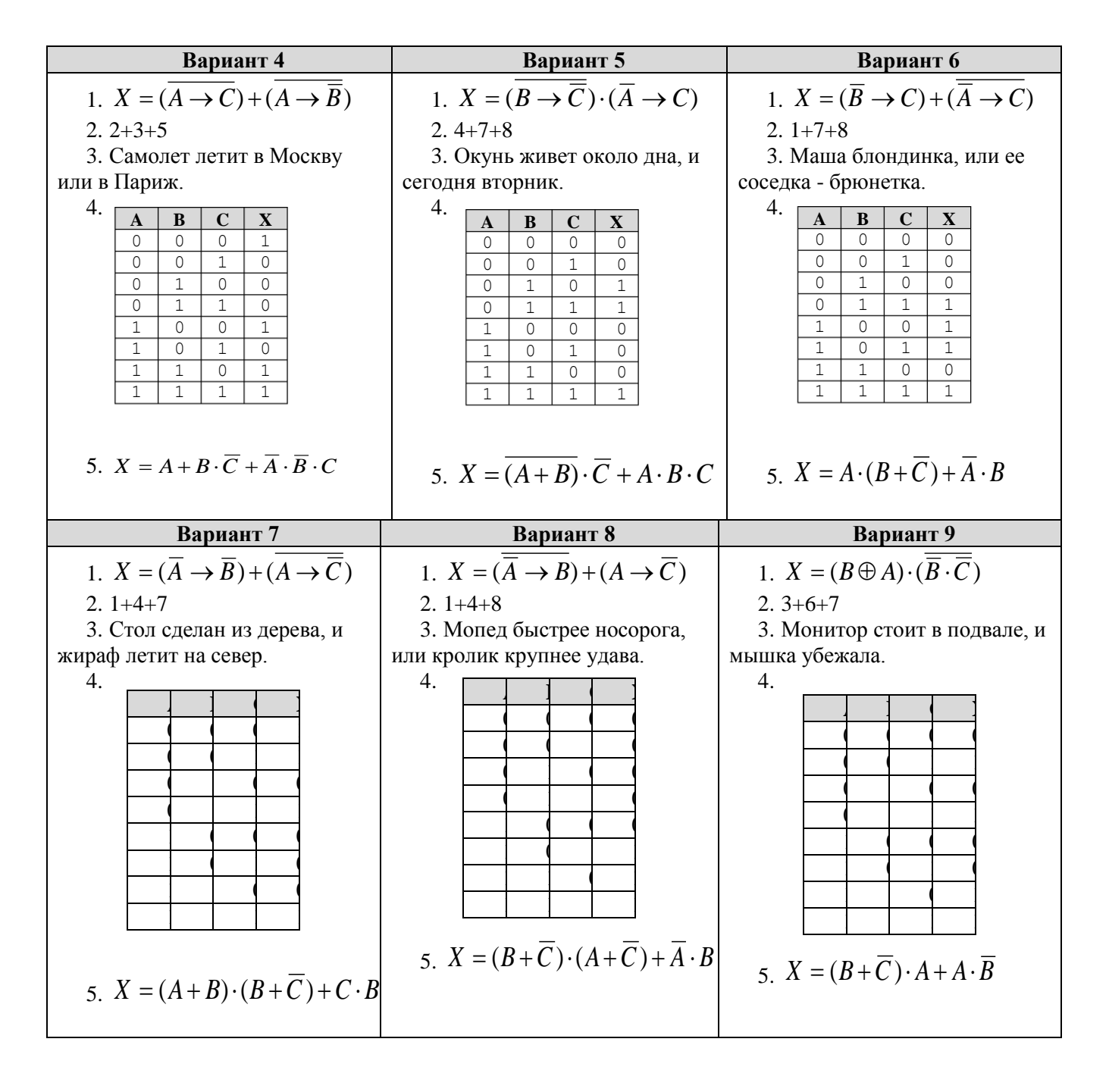

# **Контрольная работа № 3 по теме: «Компьютерные сети»**

- 1. Какие адреса используются для обращения к своему компьютеру?
	- $\bigcirc$ . 192.168.0.0 — 192.168.255.255
	- $0$  172.16.0.0 172.31.255.255
	- $\circ$  $10.0.0.0 - 10.255.255.255$
	- $\circ$ 127.0.0.0 — 127.255.255.255

# 2. Какие адреса используются только в локальных сетях?

- $\Box$  192.168.0.0 192.168.255.255
- $\Box$  172.16.0.0 172.31.255.255
- $\Box$  10.0.0.0 10.255.255.255
- $193.0.0.0 193.255.255.255$  $\Box$
- $\Box$  .  $192.200.0.0 - 192.200.255.255$

3. Отметьте все правильные утверждения про протокол ТСР/IР.

- П для работы в Интернете нужно использовать протокол ТСР/IР
- П. компьютер имеет единственный IP-адрес
- $\Box$ компьютер может иметь несколько IP-адресов
- $\Box$ утилита ping выдает IP-адрес своего компьютера
- П утилита ipconfig выдает IP-адрес своего компьютера

4. Как называется версия протокола IP, в которой адрес устройства кодируется как 128битовое число?

- $O<sub>TR</sub>er<sup>+</sup>$
- 5. Какое английское сокрашение используется для обозначения системы доменных имён?
	- $O<sub>TRET</sub>$
- 6. Как называется сервер, который преобразует переданное ему доменное имя в IP-адрес?
	- $\mathbb{C}$  . почтовый сервер
	- $\circ$ ШЛЮЗ
	- **FTP-сервер**
	- $ONS$ -сервер
	- О. веб-сервер

7. С помощью какой утилиты можно узнать настройки сети для своего компьютера (введите только название утилиты)?

 $O<sub>TRET</sub>$ 

8. Как называется 32-битное число, которое определяет, какая часть IP-адреса представляет собой адрес сети, а какая - адрес компьютера в сети?

 $O<sub>TRET</sub>$ 

9. Как называется уникальный адрес, который присваивается сетевой карте?

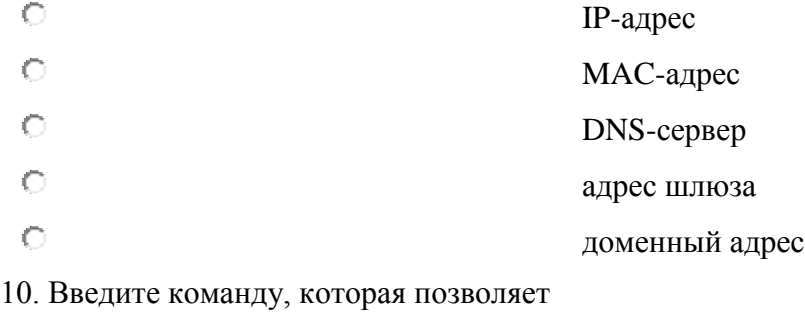

проверить, есть ли связь с узлом 192.168.104.1.

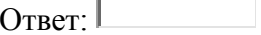

11. Отметьте все значения, которые могут быть масками подсетей.

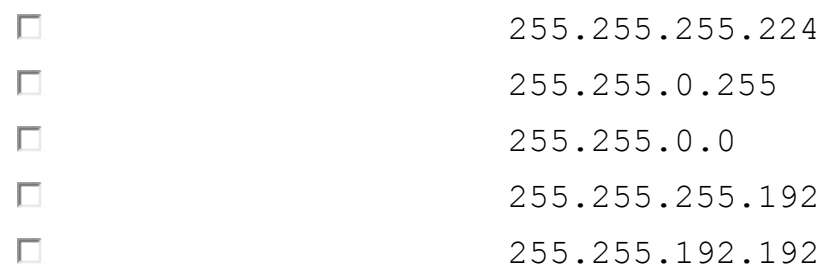

# 12. Напишите маску сети, в которой

может быть до 2 компьютеров (хо-CTOB).

 $O<sub>TRET</sub>$ 

13. Сколько компьютеров (хостов) может быть в сети с приведенной маской. Учтите, что два адреса не используются (адрес подсети и широковещательный адрес).

255.255.255.192

 $O<sub>TRET</sub>$ 

14. Соберите правильный IP-адрес из четырех фрагментов:

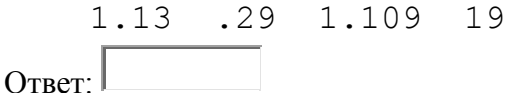

15. Задан IP адрес компьютера и маска подсети. Определите номер компьютера в этой сети.

 $10.59.35.44$ 255.255.255.248  $O<sub>TRET</sub>$ 

16. Задан IP адрес компьютера и маска подсети. Определите адрес подсети.

10.59.35.44 255.255.255.248

 $_{\text{OTRET}}$ 

17. Даны несколько IP-адресов компьютеров и масок. Отметьте два компьютера, которые находятся в одной подсети.

- П 192.168.127.10, маска 255.255.255.0
- $\Box$ 192.168.135.10, маска 255.255.255.128
- $\Box$ 192.168.127.150, маска 255.255.255.128
- $192.168.127.150$ , маска 255.255.255.0
- 192.168.127.150, маска 255.255.0.0  $\Box$

## Контрольная работа № 4 по теме «Циклы»

### Уровень А.

1) Определите значение переменной в после выполнения фрагмента программы:

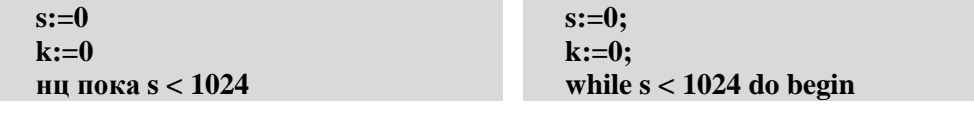

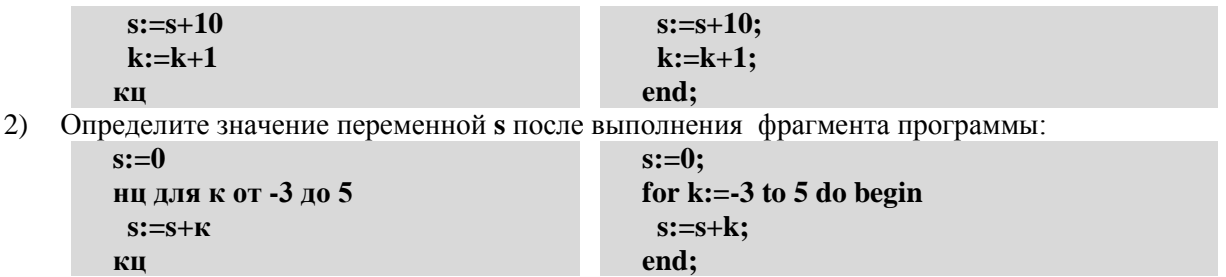

3) По каналу связи передается последовательность положительных целых чисел, все числа не превышают 1000, их количество заранее неизвестно. Каждое число передается отдельно. Признаком конца передаваемой последовательности является число 0. После числа 0 передается контрольное значение - наибольшее число из последовательности, которое делится на 10.

Напишите эффективную программу, которая получает последовательность чисел и следующие за ней признак конца и контрольное значение, а также проверяет правильность контрольного значения. Программа должна напечатать отчет следующего вида:

Получено .. чисел Полученное контрольное значение: .... Вычисленное контрольное значение:... Контроль пройден (или - контроль не пройден) Уровень В.

1) Укажите наименьшее и наибольшее из таких чисел  $\lambda$ , при вводе которых алгоритм печатает сначала 3, а потом 6:

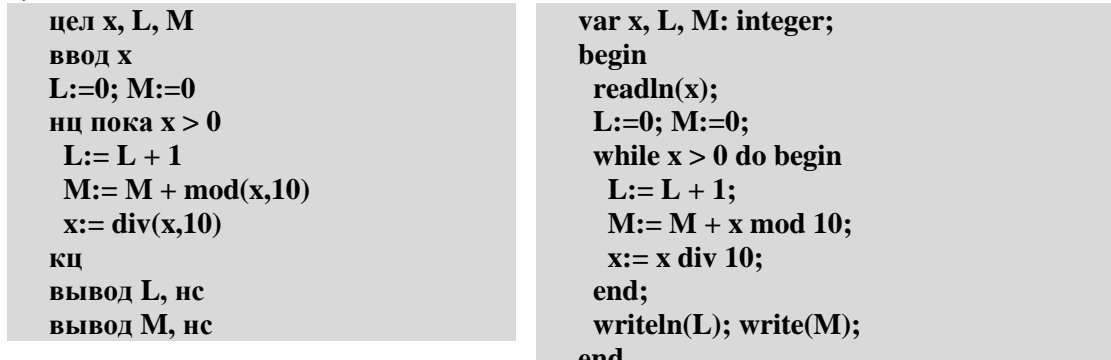

2) Определите значение переменной в после выполнения фрагмента программы:

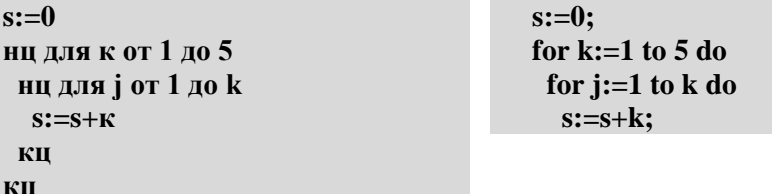

3) По каналу связи передается последовательность положительных целых чисел, все числа не превышают 1000, их количество заранее неизвестно. Каждое число передается отдельно. Признаком конца передаваемой последовательности является число 0. После числа 0 передается контрольное значение - наибольшее число, которое можно получить умножением двух различных элементов последовательности.

Напишите эффективную программу, которая получает последовательность чисел и следующие за ней признак конца и контрольное значение, а также проверяет правильность контрольного значения. Программа должна напечатать отчет следующего вида:

Получено .. чисел Полученное контрольное значение: .... Вычисленное контрольное значение:... Контроль пройден (или - контроль не пройден) Уровень С.

1) Ниже записана программа. Получив на вход число  $\lambda$ , эта программа печатает два числа,  $L$  и  $M$  . Укажите максимальное и минимальное числа, при вводе которых алгоритм печатает сначала 3, а потом 7.

цел х, L, M

var x, L, M: integer;

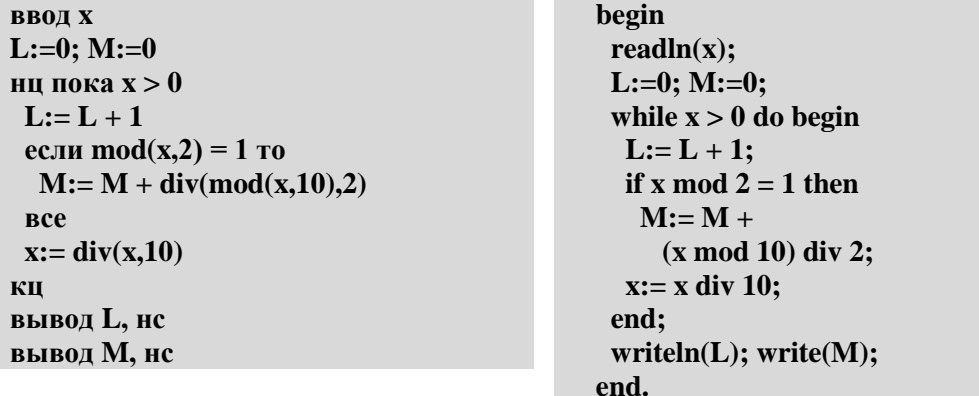

2) Определите значение переменной в после выполнения фрагмента программы:

```
s:=0ни лля к от 1 ло 5
нц для j от 1 до k
 нц для m от 1 до j
  s:=s+\kappa+j+mКП
КП
```
 $s:=0$ for  $k:=1$  to 5 do for  $i:=1$  to  $k$  do for  $m:=1$  to j do  $s:=s+k+i+m$ ;

3) По каналу связи передается последовательность положительных целых чисел, все числа не превышают 1000, их количество заранее неизвестно. Каждое число передается отдельно. Признаком конца передаваемой последовательности является число 0. После числа 0 передается контрольное значение - наибольшее число Х, которое:

а) лелится на 10:

КП

б) может быть получено умножением двух различных чисел, входящих в полученную последовательность.

Напишите эффективную программу, которая получает последовательность чисел и следующие за ней признак конца и контрольное значение, а также проверяет правильность контрольного значения. Программа должна напечатать отчет следующего вида:

Получено .. чисел

Полученное контрольное значение: ....

Вычисленное контрольное значение:...

Контроль пройден (или - контроль не пройден)

# Контрольная работа № 5 по теме «Массивы»

#### Уровень А.

1) Введите массив из 5 элементов с клавиатуры и найдите количество элементов, которые оканчиваются на 8 и делятся на 3.

2) Заполните массив случайными числами в интервале [100,999] и переставьте их по возрастанию средней цифры.

3) Заполните массив случайными числами в интервале [0,1000] и выведите номера всех элементов, которые равны последнему элементу.

#### Уровень В.

1) Ввелите массив из 5 элементов с клавиатуры и найлите количество элементов, старшая цифра которых равна 8.

2) Заполните массив случайными числами в интервале [100,999] и переставьте их по возрастанию суммы цифр.

3) Заполните массив случайными числами в интервале [0,1000] и выведите номера двух соседних элементов, произведение которых наибольшее.

#### Уровень С.

1) Введите массив из 5 элементов с клавиатуры и найдите количество элементов, запись которых в двоичной системе – палиндром (например,  $10101<sub>2</sub> = 21$ ).

2) Заполните массив случайными числами в интервале [100,999] и переставьте их по возрастанию количества делителей.

3) Заполните массив случайными числами в интервале [0,1000] и выведите номера трѐх различных минимальных элементов. Разрешается сделать только один проход по массиву.

## **Контрольная работа № 6 по теме «Файлы»**

**Уровень A.** В каждой строке файла записано три числа, каждое из которых находится в интервале [0,255]. Эти числа обозначают красную, зелѐную и синюю составляющие цвета в цветовой модели RGB. Запишите в другой файл полные коды заданных цветов в виде целых чисел (код цвета =  $255 \cdot 255 \cdot R + 255 \cdot G + B$ ).

**Уровень B.** В каждой строке файла записано три числа, каждое из которых находится в интервале [0,255]. Эти числа обозначают красную, зелѐную и синюю составляющие цвета в цветовой модели RGB. Запишите в другой файл полные коды заданных цветов в виде целых чисел в шестнадцатеричной системе счисления (цвет (128,255,255) запишется как 80FFFF).

**Уровень C.** В файле записаны данные о результатах сдачи экзаменов по математике, русскому языку и физике. Каждая строка содержит фамилию, имя и три целых числа – количество баллов, набранных участником по каждому предмету:

#### **<Фамилия> <Имя> <Математика> <Русский язык> <Физика>**

Вывести в другой файл данные учеников, которые получили в сумме больше 240 баллов. Список должен быть отсортирован по убыванию балла. Формат выходных данных:

- 1) П. Иванов 284
- 2) И. Петров 275

...